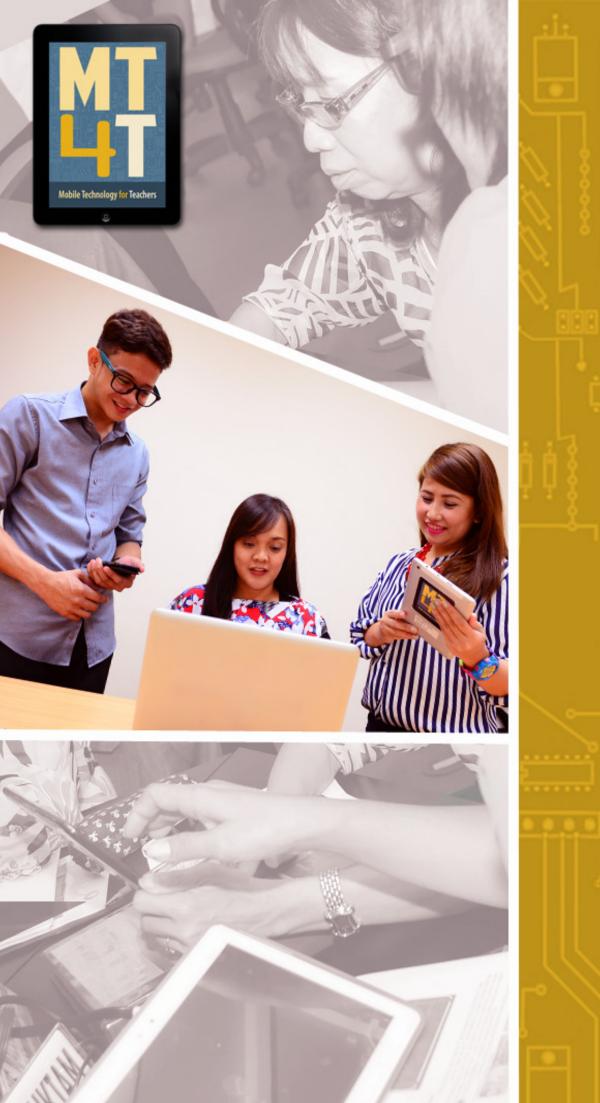

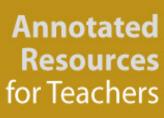

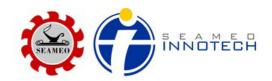

# **Mobile Technology for Teachers (MT4T)**

# A Teacher Resource Kit Using Mobile Technology for 21st Century Learning in Southeast Asia

#### **Sub-eBook 6: Annotated Resources for Teachers**

#### Introduction

This eBook on Annotated Resources is meant to provide you with selected web links on topics relevant to 21<sup>st</sup> century learning, 21<sup>st</sup> century tools, and higher order thinking skills that you can check while exploring the use of technologies and mobile devices for personal and professional development, particularly in enhancing your capacity as an educator of the 21<sup>st</sup> century.

The annotated resources are categorized into three main topics: 21st Century Teaching Resources; 21st Century Tools for Teachers; and Higher Order Thinking Skills. Each resource/web link has a brief summary of what it is about and its possible use for you. If you think the resource appears interesting, looks useful and may improve teaching-learning processes, then tap on the link to read and learn more about it.

This eBook has already identified quite a wide array of useful resources to help you save time in trying to search for them. However, as you become adept at using technologies, mobile devices and the World Wide Web, you are encouraged to explore the many other resources available out there. You need to be selective, though, to ensure the applicability of any resources for your own benefit and that of your students.

In including the resources identified in this eBook, care was given to ensure that permissions were sought from the owners or holders of copyrights to the resources. Through this eBook, appreciation is given to the owners and authors of websites and links for allowing the Center to link to their resources for educational purposes.

Please bear in mind that the linked websites are not under the control of SEAMEO INNO-TECH. The Center is not responsible for the contents of the websites, including links contained therein, as well as changes and updates. While the links may be active as of this eBook's initial publication, third party sites may undergo changes in terms of names and server location, contents, and even deletion of web pages without warning, thus causing broken links and missing files. If you encounter such cases, please inform the center by sending an email to info@seameo-innotech.org.

# The following are the contents of this eBook:

## **21st Century Teaching Resources**

- 21st Century Teaching Skills
- Bloom's Taxonomy
- <u>Classroom Management</u>
- Critical Thinking
- <u>Digital Citizenship</u>
- Flipped Classroom
- Gaming in Education
- Infographics
- <u>Instructional Design Resources</u>
  - o Art Teaching Resources
  - o <u>Biology</u>
  - Documentary Websites
  - Grammar Learning Websites
  - History Teaching Resources
  - <u>Language Arts Resources</u>
  - <u>Literature Resources</u>
  - Math Resources
  - Science Resources
  - Vocabulary Sites
- o Resources for Personal and Professional Development
  - o <u>Professional Development</u>
  - Anti-Bullying Resources
  - Book Reviews
  - Copyright Resources
  - Educational Posters
  - Educational Presentations

- Educational Quotes
- o Educational Technology Blogs
- Educational Search Engines
- NASA (Astronomy) Resources
- o Research Studies for Teachers
- <u>Teacher Websites</u>
- o <u>TED Resources</u>
- Video Resources
- o <u>Teacher's Guide</u>
- o Web Evaluation

## **21st Century Tools for Teachers**

- Audio Tools
- Bookmarking Tools
- Brainstorming Tools
- Collaborative Tools
- Collaborative Whiteboards
- Creativity Tools
- <u>Digital Scrapbook Tools</u>
- <u>Digital Storytelling Tools</u>
- Drawing Tools
- Educational Apps
  - Audio Apps
  - Creativity Apps
  - Dictionary Apps
  - o Diagram Apps
  - Drawing Apps
  - File Sharing Apps
  - Gaming Apps

- o **Grading Apps**
- o **Grammar Apps**
- o Learning Apps
- o Math Apps
- o Mind Mapping Apps
- o Presentation Apps
- o Printing Apps
- Productivity Apps
- Science Apps
- o Special Education Apps
- o Speech-to-Text-Apps
- Storytelling Apps
- Writing Apps
- Educational Social Networking
  - o <u>Blogging Education</u>
  - Evernote for Teachers
  - o Google Plus
  - Personal Learning Networks
  - o <u>Pinterest</u>
  - Social Studies Resources
  - Skype in Education
  - Wikis in Education
  - Youtube Channel for Teachers

# **Higher Order Thinking Skills (HOTS)**

- Android Applications that promote HOTS
- iOS Applications that promote HOTS
- Windows 8 Mobile Applications that promote HOTS

#### 21<sup>st</sup> Century Teaching Resources

Every teacher is concerned about his/her teaching practices and the skills involved in the process. How many times have you wondered about a better way to teach the same lesson you have delivered to an earlier class? How often have you used technology to engage your students and improve their learning? These are some recurring questions you keep asking yourself each time your teaching skills are put to a test. It is amazing how technology has changed the whole world, giving rise to new forms of education you never thought of. Your students are more digitally focused than any time before. They spend more time interacting with their mobile devices than they do with their studies. There are actually several advantages for the use of technology in education. In this section you will find websites, videos, articles, researches, and many more teaching resources for 21st century teaching and learning.

#### o 21st Century Teaching Skills

The following links to websites and web articles provide you with insights, tips and strategies on 21<sup>st</sup> century teaching skills.

 Churches, Andrew. 04 September 2009. "Teaching Skills: What 21st Century Educators Need to Learn to Survive?" Retrieved from Master New Media website at http://www. masternewmedia.org/teaching-skills-what-21st-century-educators-need-to-learn-to-survive/#ixz2fCNEozC3 on 22 August 2014.

This web page discusses traits of an ideal 21<sup>st</sup> century teacher given the new trends emerging inside schools and other educational environments. Andrew Churches presents a diagram of theprofile of what this new breed of educators look like. The diagram is presented below:

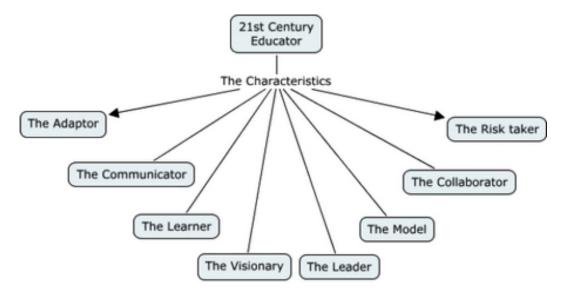

 Junco, Rey. 01 November 2010. "Academic Excellence in 140 Characters." Retrieved from YouTube at http://www.youtube.com/watch?feature=playerembedded&v=SVO Y2x81\_bg on 22 August 2014.

Created by a college student this short video summarizes the results of a research conducted on the effects of Twitter on student engagement and grades. The study reveals that "social media can be used in educationally relevant ways." The abstract of the journal article based on this research is also available online at: http://dx.doi. org/10.1111/j.1365-2729.2010.00387.x

 Kharbach, Med. December 2012. "Check Out If You Correctly Integrate Technology Using This Awesome Rubric." Retrieved from Educational Technology and Mobile Learning website at http://www.educatorstechnology.com/2012/12/a-must-have-rubricto-correctly.html on 22 August 2014.

This article presents a downloadable rubric that can be used to determine if technology is being used correctly for classroom teaching. The rubric, called "Technology Integration Matrix" provides a framework for defining and evaluating technology integration. It sets a clear vision for effective teaching with technology, and gives teachers and administrators a common language for setting goals. The rubric also helps target professional development resources effectively.

Kharbach, Med. October 2012. "The 21st Century Learning and Teaching Skills You Should Not Miss." Retrieved from Educational Technology and Mobile Learning website at http://www.educatorstechnology.com/ 2012/10/the-21st-century-learningand-teaching.html on 22 August 2014.

It is now a given that technology is not only revolutionizing education but also reconfiguring the way education is delivered. This article summarizes 21st century learning and teaching skills. It also features a diagram that depicts 21st century learning process.

 Sakamoto, Barbara. 10 December 2011. "Tools for 21st Century Teachers (by Nour Alkhalidy)."Retrieved from Teaching Village website at http://www.teachingvillage. org/20122/12/10/tools-for-21st-century-teachers-by-miss-noor/ on 22 August 2014.

This is a guest post by Nour Alkhalidy, a Jordanian computer teacher, who shared her experiences on using technology tools, or web 2.0 toolsfor classroom and for her own career advancement. The tools she identified are all free, promote the 4Cs (critical thinking, communication, collaboration, and creativity), and support her native language. Among these toolsare Popplet, Twitter, and Wordle.

#### Bloom's Taxonomy

Bloom's Taxonomy is a way of distinguishing the fundamental questions within the education system. Named after education psychologist Dr. Benjamin Bloom, it defines three types of learning: cognitive, affective, and psychomotor. The following links to websites and articles provide you with insights on recent development and application of Bloom's Taxonomy.

 Clark, Donald. 07 July 2014. "Bloom's Taxonomy of Learning Domains." Retrieved from A Big Dog& Little Dog's Performance Juxtaposition at http://www.nwlink. com/~donclark/hrd/bloom.html on 22 August 2014.

This presents a discussion on the three learning domainsof Bloom's Taxonomy. Trainers often refer to these three categories as knowledge, skills, and attitudes, or simply as KSA. The resource provides matrices of the original and revised taxonomy, as well as an alternative model—the Structure of Observed Learning Outcome (SOLO) taxonomy. While Bloom's Taxonomy and even its revised version have both been quite useful, the author argues that newer models like SOLO Taxonomy have proven more useful.

 Schrock, Kathy. 11 July 2011. "Bloomin' Apps." Retrieved from Kathy Schrock's Guide to Everything website at http://www.schrockguide.net/bloomin-apps.html on 22 August 2014.

This web pagegathers all of the Bloomin' Apps projects in one place as compiled by Kathy Shrock, administrator of the website, "Kathy Schrock's Guide to Everything." Here you can find links to several apps from iPad, Android, Google, Web 2.0, and others that support Bloom's Revised Taxonomy. There are also downloadable images (jpg) and PDF files, links to creative visualizations of Bloom's taxonomies (original and revised), and it also invites discussions with the blog owner through Twitter.

Zaid Ali Alsagoff. 12 May 2014. "Pedagogy Wheel - A new twist on Bloom's Taxonomy."
 Retrieved from ZaidLearn blog site at http://learn2teachtech.blogspot.com/2013/05/pedagogy-wheel-new-twist-on-blooms.html on 22 August 2014.

This blog post refers to a pedagogy wheel designed by Allan Carrington, which offers an interesting twist to Bloom's Taxonomy. The pedagogy wheel marries Bloom's Taxonomy with activities and digital tools, as well as links to relevant applications in an educational setting.

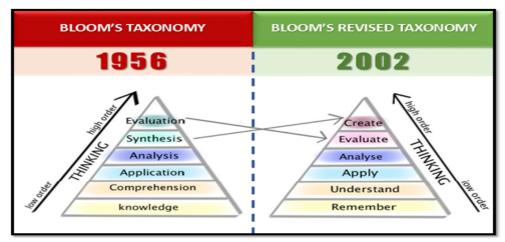

Source: zaidlearn.blogspot.com

 Rao, Aditi. 19 April 2013. "25 Ways to Use Pinterest with Bloom's Taxonomy." Retrieved from Pinterest at http://teachbytes.com/2013/04/19/25-ways-to-use-pinterest-withblooms-taxonomy/ on 22 August 2014.

This blog post from TeachBytes presents in graphic form several ways to use Pinterest—an online bookmarking website—to apply Bloom's Taxonomyto classroom activities. Author Aditi Rao further recommends ways to use other social networking sites and presentation tools in combination with Bloom's Taxonomy for classroom activities and as an assessment tool. Check out the following related links from TeachBytes:

Kharbach, Med. January 2013. "Web-Based Version of Bloom's Taxonomy (30+ Digital Tools)." Retrieved from Educational Technology and Mobile Learning website at http://www.educatorstechnology.com/2013/01/web-based-version-of-blooms-taxonomy-30.html on 22 August 2014.

This post compiles links to various online applications, websites and tools that are useful to promote the principles of Bloom's Taxonomy.

## Classroom Management

In an introduction to an online teacher's module on classroom management, Tom Krato-chwill, PhD, from the University of Wisconsin, wrote that classroom management, often called "classroom discipline," has been a priority for teachers for nearly 40 years, or for as long as there have been opinion surveys of educational priorities.

In a 2006 survey by the American Psychological Association (APA)on the needs of Pre-K through 12th grade teachers, teachers identified classroom management and instructional skills as the areas where they need the most help. Results from over 2,300 responses showed that teachers wanted assistance in classroom management because of their concerns about student safety and their desire for strategies to deal effectively with students' negative and/or disruptive behaviors.

According to Evertson and Weinstein (2006), classroom management has two distinct purposes: "It not only seeks to establish and sustain an orderly environment so students can engage in meaningful academic learning, it also aims to enhance student social and moral growth" (p. 4). The authors identify five specific tasks that show classroom management is a multi-faceted activity. It extends beyond some of the more traditional behavior management techniques frequently recommended to deal with students who have disruptive behaviors. Specifically, they note that teachers should do the following:

- 1. develop caring, supportive relationships with and among students;
- 2. organize and implement instruction in ways that optimize students' access to learning;
- 3. use group management methods that encourage student engagement in academic tasks;
- 4. promote the development of student social skills and self-regulation; and
- 5. use appropriate interventions to assist students who have behavior problems.

To read more about classroom management as published in the American Psychological Association website, tap on the link below. http://www.apa.org/education/k12/classroom-mgmt.aspx

Here are some other links about classroom management.

- Terrell, Shelly.2013, December 19. "Survival Tips for Classroom Management." Retrieved from Teacher Reboot Camp blog site at http://teacherrebootcamp.com/survivaltips/ classroommanagement/ on 22 August 2014.
  - Shelly Terrell, in herblog siteTeacher Reboot Camp, shares from experience what she learned about classroom management as an educator for many years. According to her, while it is not adequately taught in most teacher development programs, classroom management is actually one of the most important skills for a teacher. In her post, she shares tips and resources contained in a SlideShare presentation that she hopes teachers like you will find useful. One of her tips includes knowing the kind of students a teacher has in her class and preparing ahead to meet their various learning needs and attention spans. She also suggests making students accountable for their behavior, and engaging parents.
- Kharbach, Med. August 2012. "Top 16 Classroom Control and Management Tips" Retrieved from Educational Technology and Mobile Learning website at http://www.educatorstechnology.com/2012/08/classmanagement on 22 August 2014.

This article sharessome of the most important techniques inclassroom control and management as recommended in the book "Psychology for Teachers (Psychology for Professional Groups)" by David Fontana.

#### Critical Thinking

 Scriven, Paul, et al. "Defining Critical Thinking." Retrieved from The Critical Thinking Community website at http://www.criticalthinking.org/pages/defining-critical-thinking/766 on 22 August 2014.

"The Critical Thinking Community" published an article that offered overlapping definitions of the term "critical thinking" to substantiate the concept. There was the definition offered by the National Council for Excellence in Critical Thinking as presented by Michael Scriven and Richard Paul during the 8th Annual International Conference on Critical Thinking and Education Reform in 1987. There is also the brief conceptualization from Linda Elder, and another one taken from *The Miniature Guide to Critical Thinking Concepts and Tools* also by Linda Elder and Richard Paul.

 "Critical Thinking on Pinterest." Retrieved from Pinterest at http://www.pinterest.com/ mentoringminds/critical-thinking on 22 August 2014.

This web page provides 25 pins on developing critical thinking skills in the classroom which you may find useful.

Kharbach, Med. September 2009. "What Does Critical Thinking Mean in Education?"
 Retrieved from Educational Technology and Mobile Learning website at http://www.educatorstechnology.com/2012/09/critical-thinking-learning.html on 22 August 2014.

This post contains a video that describes critical thinking as a diverse range of intellectual skills concerned with evaluating information and thoughts in a disciplined way. It also describes a multitude of benefits that critical thinking offers foreducators.

 Kharbach, Med. December 2012. "6 Great Videos on Teaching Critical Thinking." Retrieved from Educational Technology and Mobile Learning website at http://www.educatorstechnology.com/2012/12/6-great-videos-on-teaching-critical.html on 22 August 2014.

This article recommends links to short videos on critical thinking, which you can use to stimulate discussions with your learners. Apart from the video links, the article also lists related articles on critical thinking found within the Educational Technology and Mobile Learning website.

#### Digital Citizenship

According to the Digital Citizenship website, "digital citizenship" is a concept that helps teachers, technology leaders and parents to understand what students, children, and technology users should know to use technology appropriately. Digital citizenship is more than just a teaching tool; it is a way to prepare students/technology users for a society full of technology. Itincludes the norms of appropriate, responsible technology use.

o Ribble, Mike. "Nine Themes of Digital Citizenship." Retrieved from Digital Citizenship website at http://digitalcitizenship.net/Nine\_Elements.html on 18 August 2014.

This post defines different themes of digital citizenship, which include digital citizenship, digital commerce, digital communication, digital literacy, digital etiquette, digital law, digital rights and responsibilities, digital health and wellness, and digital security.

Here are some more resources on digital citizenship.

o Infographic created by knowthenet.org. "Manners Matter: Be a Digital Citizen." Retrieved from Knowthenet.org at http://www.knowthenet.org.uk/sites/default/files/images/manners-matter/Manners-Matter-600.jpg on 18 August 2014.

This infographic presents a simple guide on how to become a better digital citizen. It gives a list of what to do and not to do to avoid "looking like a fool online." One of the don'ts is not to forget the human behind the (computer) screen. It says, "Remember that all internet users are real human beings with feelings. Don't say anything online that you wouldn't say to someone's face." Most likely, you know about this already, butyou tend to forget so it's nice to be reminded through this infographic. Your students will likely appreciate this, too, so share this with them.

Silver, James. 12 May 2013. "20 Ways to Keep Your Internet Identity Safe From Hackers"
 Retrieved from The Observer website at http://www.guardian.co.uk/technology/2013/may/12/20-ways-keep-internet-identity-safe on 18 August 2014.

This post enumerates tips on howto protect your identity online from opportunists and hackers. It will be good if you can share thesewith your students, too.

 Kharbach, Med. May 2013. "A Must-Have List of Resources on Digital Citizenship for Teachers." Retrieved from Educational Technology and Mobile Learning website at http://www.educatorstechnology.com/2013/05/a-must-have-list-of-resources-on. html on 18 August 2014.

This post compiles several useful resources on digital citizenship from the website, Edutopia. It has links to topics on cyber bullying, the importance of netiquette, internet safety, among others, which you can make use of.

 "Curriculum: Understanding YouTube and Digital Citizenship." Retrieved from Google in Education website at http://www.google.com/edu/teachers/youtube/curric/index. html on 18 August 2014.

This article provides an "interactive curriculum" to support teachers in the secondary education. It includes sample lessons in English, with teacher guides that tackle, among others, topics like "What Makes YouTube Unique," "Detecting Lies," "Online Reputation and Cyberbullying." You will surely find the lessons very interesting and helpful, and so will students in the secondary level (ages 13 to 17).

o NSW Curriculum and Learning Innovation Centre. 2011. "Digital Citizenship." Retrieved from NSW Education & Communities website at http://www.digitalcitizenship.nsw.edu.au/ on 29 August 2014.

This website contains essential information for students, teachers and parents about digital citizenship and about being safe, positive and responsible online. The resources are divided into three major sections: Primary, Secondary, and Parents. The Primary and Secondary sections offer games, learning activities, videos, and teacher resources. Thesection on parents, on the other hand, contains guides about digital citizenship.

o Yuhyun, Park, et al. "iZ Hero Programme" Retrieved from iZ Hero website at http://www.izhero.org/about on 22 August 2014.

This page on iZ Hero can also help you teach digital citizenship through the iZ HERO Adventure, an award winning innovative educational entertainment program for young children between ages 6 and 13 that teaches how to become responsible digital citizens. The game is part of a program that helps develop children's character through participation in a wide range of online and offline activities, and educational entertainment programs.

"Expert's Meeting for Fostering Digital Citizenship through Safe and Responsible Use of ICT." Accessed from UNESCO Bangkok website at http://www.unescobkk.org/education/ict/ict-in-education-projects/responsible-use-of-ict/experts-meeting-for-fostering-digital-citizenship-through-safe-and-responsible-use-of-ict/ on 10 October 2014.

This meeting held in March 2014wasthe first step in UNESCO Bangkok's new initiative that aims to "promote policy dialogue on the issues of responsible and safe use of ICTs and in building the education sector's capacity in fostering students' digital citizenship." SEAMEO INNOTECH's project on Mobile Technology for Teachers, formerly referred to as TRK-MT21, was among those projects featured in this meeting. Check out this page to learn about other projects, best practices and researches shared by experts and practitioners during the meeting.

#### Flipped Classroom

 February 2012. "7 Things You Should Know About Flipped Classrooms." Retrieved from EDUCAUSE website at http://net.educause.edu/ir/library/pdf/eli7081.pdf on 22 August 2014.

The EDUCAUSE website presents an article that talks about "7 Things You Should Know about Flipped Classrooms." The article defines flipped classroom as "a pedagogical model in which the typical lecture and homework elements of a course are reversed....The notion of a flipped classroom draws on such concepts as active learning, student engagement, hybrid course design, and course podcasting. The value of a flipped class is in the repurposing of class time into a workshop where students can inquire about lecture content, test their skills in applying knowledge, and interact

with one another in hands-on activities. During class sessions, instructors function as coaches or advisors, encouraging students in individual inquiry and collaborative effort."

- o Gerstein, Jackie. 13 June 2011. "The Flipped Classroom Model: A Full Picture." Retrieved from User Generated Education website at http://usergeneratededucation.wordpress. com/2011/06/13/the-flipped-classroom-model-a-full-picture/ on 18 August 2014.
  - Here's a good resource to widen your perspectives and understanding of flipped classrooms. This post by Dr. Jackie Gerstein provides an explanation of the flipped classroom model, where video lectures and vodcasts fall within a larger framework of learning activities.
- Gerstein, Jackie. 03 April 2013. "A Little More on the Flipped Classroom." Retrieved from User Generated Education website at http://usergeneratededucation.wordpress.com/ tag/flipped-classroom/ on 18 August 2014.
  - This is a related post from the User Generated Education website, which also talks about flipped classroom approach and provides links to more articles on the topic as found in Teach 100. This post also shows some materials and resources that the author uses (in SlideShare) to present the full picture of a flipped classroom.
- o Blackboard, Inc. 06 February 2013. <u>"A Realist's Guide to Flipping the Classroom."</u> Retrieved from SlideShare at http://www.slideshare.net/BlackboardInc/a-realists-guide-to-flipping-the-lassroom-16389194 on 18 August 2014.
  - This resource uploaded in SlideShare by Blackboard, Inc. enables you to learn from experiences of teachers using flipped classroom approach. It will also give you some tested-in-the-real-world tips for doing a flip of your own.
- o Grafton, Daniel. 02 December 2012. "The Fuss over Flipped Classrooms." Retrieved from visual.ly at http://visual.ly/fuss-over-flipped-classrooms on 18 August 2014.
  - This infographic by Daniel Grafton details the pros and cons of the flipped classroom. Read about what supporters and critics say about flipped classroom approach.
- Kharbach, Med. September 2012. "Great Video Tutorials on Flipped Classroom."
   Retrieved from Educators Technology and Mobile Learning at http://www.educatorstechnology.com/2012/09/great-video-tutorials-on-flipped.html on 18 August 2014.
  - This post compiles four interesting video resources from avatargeneration. The videos provide more insights on flipped classroom which should enable you to explain the concept better to both your students and your students' parents.

Bergmann, Jonathan and Sams, Aaron. 15 April 2012. "How the Flipped Classroom
is Radically Transforming Learning." Retrieved from The Daily Riff website at http://
www.thedailyriff.com/articles/how-the-flipped-classroom-is-radically-transforminglearning-536.php on 18 August 2014.

This article gives you an idea of how the flipped classroom was born.

 Douglas, Emily. 02 February 2012. "Flipped Classroom: Flipped Talent Management Practices." Retrieved from Education Week blog K-12 Talent Manager at http:// blogs.edweek.org/topschooljobs/k-12\_talent\_manager/2012/02/flipped\_classroom\_ flipped\_talent\_management\_practices.html?cmp=ENL-EU-VIEWS2 on 18 August 2014.

This post published in the blog site Education Week is inspired by an infographic that provides a detailed explanation of the flipped classroom. The concept of flipped classroom is clearly captured by Bill Tucker, Education Next blogger:

"With teacher-created videos and interactive lessons, instruction that used to occur in class is now accessed at home, in advance of class. Class becomes the place to work through problems, advance concepts, and engage in collaborative learning. Most importantly, all aspects of instruction can be rethought to best maximize the scarcest learning resource--time."

# Gaming in Education

 Mackay, R.F. 01 March 2013. "Playing to learn." Retrieved from Stanford News website at http://news.stanford.edu/news/2013/march/games-education-tool-030113.html on 22 August 2014.

In a forum on "Playing to learn" hosted by Stanford University in 2013, the leading figures in academia, design, and policy, were one in saying that using games as an educational tool provides opportunities for deeper learning. Tap on the link to learn more about what distinguished experts on education and gamification have to say about the promise of using games in pedagogy.

Hudson, Hannah. 31 October 2013. "The Teacher Report: Game-based Learning vs. Traiditional Classroom Game Play." Retrieved from WE are TEACHERS website at http://www.weareteachers.com/community/blogs/weareteachersblog/blowat/2012/10/31/the-teacher-report-game-based-learning-vs.-traditional-classroom-game-play on 26 August 2014.

How does game-based learning differ from the games you've been incorporating in your classroom all these years? This post provides a summary of the key differences between game-based learning and traditional classroom game play.

o Kharbach, Mohamed. 17 July 2012. "Teacher's Quick Guide on the Use of Games in Education." Retrieved from slideshare.net at http://www.slideshare.net/Educatorstechnology/teachers-quick-guide-on-the-use-of-games-in-education on 26 August 2014.

This gives an idea of the important characteristics of a learning game. You can use the characteristics as a checklist for learning games selection.

Gee, James Paul. 30 September 2013. "Why are Video Games Good for Learning?"
 Retrieved from AADL Co-Lab website at http://www.academiccolab.org/resources/documents/MacArthur.pdf on 18 August 2014.

This paper written by James Paul Gee elaborates on the value of gaming in learning. One of Gee's main arguments is that video games are good for learning, but not because they are games. Even when not using games, the learning principles built into good video games can still be used in many different curricula. He also clarified the kind of video games that are most interesting for learning.

o Oblinger, Diana. "Simulations, Games, and Learning." Retrieved from EDUCAUSE at http://net.educause.edu/ir/library/pdf/ELI3004.pdf on 27 August 2014.

The author, Diana Oblinger talks at length about games in education; how these can facilitate learning; how these can be blended with other educational tools; and the implementation issues like the high development costs that go against the use of games in education.

Hopkins, David. 28 December 2008. "Games in the Classroom...Are you Sure?"
 Retrieved from Don't Waste Your Time website at http://www.dontwasteyourtime.
 co.uk/?s=games+in+the+classroom on 27 August 2014.

"Games have often been thought of as unhelpful, disruptive, and even potentially dangerous for a child's development. Yet research has shown that we are at our best at learning when we are being entertained." David Hopkins, in this article, talks about how games can actually boost intended learning outcome in the classroom.

 Clark, Douglas, Tanner-Smith, Emily, Killingsworth, Stephen.March 2014. "Digital Games, Design, and Learning: A Systematic Review and Meta-Analysis (Executive Summary)." Retrieved from SRI International website at http://www.sri.com/work/ publications/digital-games-design-and-learning-systematic-review-and-meta-analysis-executive-su on 27 August 2014.

This scholarly article shared by SRI International systematically reviews research ondigital games and learning for K-16 students in light of the recent NRC report on education for life and work in the 21st century (NRC, 2009). Burns, Mary. April 2012. "Immersive Learning for Teacher Professional Development."
 Retrieved from eLearn Magazine website at http://elearnmag.acm.org/featured.
 cfm?aid=2181208 on 27 August 2014.

"Immersive environments" allows learners to be totally "immersed" in a self-contained artificial or simulated environment, while experiencing it as real. "Immersive learning" is the kind of learning that takes place in an immersive environment. This article talks about how "immersive learning," while still used more for student learning, can also be applied for teacher learning because it can offer the same learning opportunities for teachers—development of content knowledge, behavioral skills, creativity, high order thinking and persistence—as they do for students.

Ross, Peter. 15 June 2012. "Case Study in Gamification." Retrieved from Scribd at http://www.scribd.com/doc/97223668/Case-Study-in-Gamification on 27 August 2014.

This post is a case study of a Math teacher who uses a gamified high school math program to help at-risk students succeed, a case study. The teacher also details the challenges she encountered in using gamification.

o Dikkers, Sean. "Games for Learning. Retrieved from Gaming Matter" website at http://gamingmatter.com/GM/Games\_for\_Learning.html on 27 August 2014.

This page provides a list of games for educational application. The games are classified based on interests and subject areas for kids and for teens. There is also a primer for those who are new to gaming and some easy-to-play games just to get started. An interesting find in this page is a family guide for gaming which the website's owner has adopted for his own family.

o Barseghian, Tina. 29 June 2012. "The Educational Value of Games: A 13-Year-Old's View." Retrieved from KQED blog site at http://blogs.kqed.org/mindshift/2012/06/the-value-of-educational-games-a-13-year-olds-view/ on 27 August 2014.

This shows a video of Lewis Tachau, a 13-year-old middle school student and an avid online gamer talking about how his favorite online game taught him not just everything he knows about World War II, but also how to socialize with his peers and share his interests, knowledge, skills, and thoughts with others.

 Jackson, Sarah. 16 May 2012, "Camp Virtual: Your Guide to Making Summer Learning Fun." Retrieved from Common Classroom, the Common Sense Education blog site at https://www.commonsensemedia.org/educators/blog/camp-virtual-your-guide-to-making-summer-learning-fun on 27 August 2014.

This links to a free virtual guide on 50 apps, games and websites for kids ages 2 to 17, which you can download and pass on to parents. The digital activities highlighted in the guide were selected using a resource that rates the educational value of new technologies to help teachers and parents choose products with great learning potentials for kids and teens.

Andersen, Paul. 24 April 2012. "Classroom Game Design: Paul Andersen at TEDxBoze-man." Retrieved from YouTube at http://www.youtube.com/watch?v=4qIYGX0H6Ec&feature=player\_embedded on 27 August 2014.

This short video shows the talk of a high school science teacher who explained how he is using technology and the elements of games to increase student engagement and learning in his classroom.

 "Make My Own Game." Retrieved from Sploder websiteat http://www.sploder.com/ free-game-creator.php on 27 August 2014.

This page offers a chance for you to create your own game through free game creator apps. With Sploder, you can create arcade games, platformer flash games, 3D space adventure games, and classic shooter games.

# Infographics

Wikipedia defines information graphics or infographics as graphic visual representations of information, data, or knowledge, intended to present complex information quickly and clearly. The following resources are intended to give you a better understanding of infographics, its many uses, and interesting samples, among others.

 Kharbach, Med. February 2013. "Ways to Teach Using Infographics." Retrieved from Educational Technology and Mobile Learning website at http://www.educatorstechnology.com/2013/02/ways-to-teach-using-infographics.html on 28 August 2014.

This short post shares a short video on how infographics can be used as creative assessments. It defines already what you can expect to see in the video. Apart from the video, Med Kharbach, the blog owner of Educational Technology and Mobile Learning, also provided a page where you can find links to the most popular infographics there are and another page where you can access some cool apps to help you create your own infographics for free.

 Schrock, Kathy.Web page created on 10 July 2011 and updated on 28 August 2014. "Infographics as an assessment." Retrieved from Kathy Schrock's Guide to Everything blog at http://www.schrockguide.net/infographics-as-an-assessment.html on 22 August 2014.

This web page shares a wealth of resources about infographics. It's like a one-stop shop on infographics as it shares links to (1) books on infographics; (2) creating an infographic; (3) general overview of infographics; (4) infographic samples; (5) online tutorials on creating infographics; (6) literacies and standards through infographics; (7) using infographics in the classroom; and (8) student handouts for steps in creating infographics; (9) other cool, useful information links; (10) sources of data sets for infographics; (11) infographics for advocacy and promotion; and many other infographic-related topics (education infographic, computer infographic, iPad infographic, Twitter infographic, etc.).

Below is one of the resources on literacies and standards which the website owner herself, Kathy Schrock, had developed. Tap on the image for a bigger view or to download the file into your device.

- S., Natalija. 23 October 2013. "Infographics in education." Retrieved from Piktochart. com at http://piktochart.com/infographics-in-education/ on 10 September 2014.
  - Learn about what teachers have to say about their experiences in using infographics in the classroom, and see samples of the infographics these teachers have created.
- "Infographics." Accessed from http://infographicsineducation.wikispaces.com on 10 September 2014.
  - If you would like to know more about infographics, this website offers information about how you can search for infographics; the tools for creating infographics, like adding data, facts, and graphics; ideas for creating infographics with students; and tutorials for enhancing your infographics.
- Lepi, Katie. 05 February 2014. "Why Should Teachers Use Infographics." Retrieved from Edudemic website at http://www.edudemic.com/educational-infographics/ on 10 September 2014.

If you are not convinced yet, this post gives you more reasons to try and use infographics in your lessons. The reasons are presented in an infographic also, which makes reading the post more interesting and easier to understand.

## Samples of Infographics related to 21st Century Teaching

■ Infographic created by International Qualification.com and shared by Santosh, Bhaskar K. 10 September 2013. "Steps into 21st Century Classroom." Retrieved from EdTechReview at http://edtechreview.in/trends-insights/trends/576-21st-century-classroom-infographic on 29 August 2014.

This infographic, which first appeared in visual.ly, shows data and statistics of all educational technologies that are introduced into the 21<sup>st</sup> century classroom.

Kharbach, Med. 04 April 2012. "4 Excellent Infographics on 21st Century Classroom." Retrieved from Educational Technology and Mobile Learning website at http://www.educatorstechnology.com/2012/12/4-excellent-infographics-on-21st.html on 29 August 2014.

The blog owner of Educational Technology and Mobile Learning, Med Kharbach, features four infographics in one post that he feels best represent what a 21<sup>st</sup> century classroom should be. The infographics talk about (1) The 21<sup>st</sup> Century Classroom (Digital Classroom); (2) Teachers Guide to Flipped Classroom; (3) Cheating in the 21<sup>st</sup> Century Classroom; and (4) The Fuss over Flipped Classrooms.

MacMeekin, Mia. 01 April 2014. "Morphing into a 21st Century Teacher." Retrieved from An Ethical Island blog site at http://anethicalisland.wordpress.com/2013/04/01/morphing-into-a-21st-century-teacher-updated/ on 29 August 2014.

The Edutech for Teachers blog site recommends this infographic by Mia MacMeekin as a useful guide for teachers to transform their classrooms into "a place where learning is meaningful, relevant and real-world." It contains over two dozen ways to engage students in the learning process.

■ Infographic shared by eLearning Infographics. 19 March 2014. "A Day in the Life of a 21st Century Connected Teacher Infographic." Retrieved from eLearning Infographics at http://elearninginfographics.com/a-day-in-the-life-of-a-21st-century-connected-teacher-infographic/ on 30 August 2014.

As defined in the post, a connected teacher refers to an educator who is involved incollective learning, sharing and exploration of what learning is for themselves and their students. The featured infographic gives you an insight into the life of a typical 21<sup>st</sup> century educator. The fifth grade teacher, Susan, makes full use of available technologies and social media for her class, and for professional development, as well.

• Wahlert, Tina. "Educational Infographics." Retrieved from Pinterest at http://www.pinterest.com/twahlert/educational-infographics/ on 30 August 2014.

This page contains a collection of infographics pinned (or bookmarked online) by Tina Wahlert, which offers two things for you: (1) teaches you how to create infographics, and (2) shows you samples of educational infographics. The pinned infographic on "How to Create an Awesome Infographic" gives an easy to follow step-by-step guide to help you create your very first infographic. Discover other infographics that will interest you from more than 200 pins in this post.

Nicholas, Rebecca. 07 January 2014. "Infographics: A 21st Century Skills." Retrieved from "Mind's Wonderings: Education and Technology" blog site at http://mindswonderings.blogspot.com/2013/01/infographics-21st-century-skill.html on 30 August 2014.

This blog post shares the thoughts of a secondary geography teacher on how infographics can indeed be an important tool in a 21st century classroom. Rebecca Nicholas, blog owner of Mind's Wonderings, did research on the importance of infographics and with each article she came across with online, she became more convinced of the role of infographics in promoting 21st century skills, particularly HOTS.

Kharbach, Mouhssine. 19 June 2013. "19 Great Tools to Create Educational Infographics." Retrieved from Teachers Tech Workshop website at http://www.teacherstechworkshop.com/2013/06/19-great-tools-to-create-educational.html on 30 August 2014.

This post recommends tools that you can use to generate your own infographics. Each recommended tool comes with a brief description to help you decide which tool will fit your needs best.

#### Sample infographics on random topics

• Infographic by WordStream. "The Google Graveyard: A Resting Place for Great Ideas." Retrieved from WordStream website at http://www.wordstream.com/articles/retired-google-projects on 28August 2014.

This infographic created by WordStream lists down through an interesting infographic all Google innovations that did not quite succeed. It likens the discontinued Google products and services to dead people that were buried in a graveyard. The link to the full article on the topic is also provided in the page.

Kharbach, Med. 23 February 2014. "Flipped Classroom Visually Explained for Teachers." Retrieved from Educators Technology and Mobile Learning website at http://www.educatorstechnology.com/2014/02/flipped-classroom-visually-explained.html on 27 August 2014.

This page has an infographic on flipped classroom that should help you better understand what the concept is about.

• "5 Degrees to Becoming a Common Core Ninja." Retrieved from CoreStand: Teachers, Not Textbooks website at http://www.corestand.com/downloads/5-degrees-to-becoming-a-common-core-ninja-infographic.jpg on 29 August 2014.

This is an infographic depicting ninjas as models that should be followed by educators because of five principles that ninjas apply in their life: learn, reflect, leap, collaborate, and execute. One enviable trait of ninjas is that they never attack a problem alone—they collaborate. It advises educators to join one of the many collaborative communities to have a common framework with the CCSS.

• MacMeekin, Mia. June 2013. "Rethinking Innovation: 27 Ways to help your students be innovative." Retrieved from An Ethical Island blog site at http://anethicalisland.files. wordpress.com/2013/06/innovation.png on 29 August 2014.

This shows27 innovative ways to help students to think about innovation. There are also some inspiring quotes about innovation in the classroom.

• MacMeekin, Mia."27 More Ways to Increase Participation." Retrieved from Teach Thought website at http://www.teachthought.com/wp-content/uploads/2013/06/27ways-to-increase-engagement-in-learning.jpg on 29 August 2014.

This infographic showsways to engage students in learning. In this infographic you will find ways to use data for learning, formative assessment, mobile learning, and flipped classroom.

Written by staff writers of OnlineUniversities.com. 13 February 2012. 'The Digital Classroom." Retrieved from OnlineUniversities.com at http://www.onlineuniversities.com/digital-classroom on 29 August 2014.

This infographic by staff writers of the websiteOnline Universities.com, showsfive important elements of a 21<sup>st</sup> century classroom. The infographic contains tools and technologies in a digital classroom.

• Infographic by Edudemic.com shared on Pinterest by Anka Bratu. May 2013. "The Risks of Posting in Social Networks." Retrieved from Pinterest at http://www.pinterest.com/pin/256564509994608499/ on 29 August 2014.

This infographic explains the risk of posting too much information online.

• Infographic by Internet Innovation Alliance. "Not Just Generation Text." Retrieved from visual.ly at http://visual.ly/not-just-generation-text on 29 August 2014.

This is another infographic by Mia MacMeekin that shows how students are using the power of internet in their day-to-day life, not just for surfing, but also for doingeducational research.

MacMeekin, Mia. 12 April 2013. "27 Things Your Teacher Librarian Does." Retrieved from An Ethical Island blog site at http://anethicalisland.files.wordpress.com/2013/04/ teacherlibrarian.png on 29 August 2014.

This infographic contains quotes on 27 things teacher librarians can do to encourage students to study their lessons.

• Infographic by OnlineColleges.net. Shared by Lena Long. 18 May 2013. "Music and Learning." Retrieved from Daily Infographic blog site at http://dailyinfographic.com/musics-effect-on-learning-infographic on 29 August 2014.

This post includes an infographic that demonstrates how music affects learning. Quoting from the infographic, "Music impacts us in powerful ways. It can evoke string emotions and make us want to tap our fingers and feet, and even help with learning and memory."

• Infographic shared by Lacy, Micaela. May 2013. "How Does the Act of Writing Affect Your Brain." Retrieved from Daily Infographic blog site at http://www.dailyinfographic.com/how-does-writing-affect-your-brain-infographic on 29 August 2014.

This infographic shows how writing affects the brain in many ways. It explains why writing things down helps to remember; why telling stories is more memorable than being presented with bare facts; and why clichés in writing should be avoided.

• Infographic shared by the Interactive Schools website. "A new breed of social media personalities." Retrieved from Interactive Schools website at http://interactive-schools.co.uk/library/client/images/blog-images/infographics/social-media-personalities.jpg on 30 August 2014.

This infographic shows a classification of distinct breeds of social media personalities, according to extensive studies by conversation experts.

• Infographic shared by Teach Thought. 18 August 2012. "The Elements of a Digital Classroom." Retrieved from Teach Thought blog site at http://www.teachthought.com/wp-content/uploads/2012/07/Digital-Classroom.png on 30 August 2014.

This infographic shows the major role of technology in how textbooks and education are changing as a whole.

#### Instructional Design Resources

The creation and transmission of knowledge is essential for teaching and learning. Accomplishing the highest levels of pedagogical approach in the classroom and beyond is what makes content truly great. Practical resources that foster the enhancement of teaching and learning are listed here.

Leagan Gaeilge wrote an article in the website "Project Maths" regarding the importance of selecting and making effective use of learning and teaching resources. Leagen suggested the following guidelines in selecting content resources:

- 1. content resources should be in line with the learning outcomes in the syllabus;
- 2. content resources should take students' prior knowledge into account;
- 3. content resources should present concepts and ideas in an active and effective way;
- 4. content resources should engage students actively inlearning;
- 5. content resources should provide knowledge but also scaffold learning;
- 6. content resources should provide for students' differences by offering varied learning activities at different levels of difficulty;
- 7. content resources should be used to complement textbooks and should promote and extend independent learning in addition to what was learned in class; and
- 8. content resources should facilitate discussion and enquiry.

You may tap on the link to read more about this article: http://www.projectmaths.ie/learningResources/guideline.asp

Here are some more links to web posts on content resources.

# Art Teaching Resources

 "Songs for Teaching: Using music to promote learning" website. Accessed at http:// www.songsforteaching.com/index.html on 30 August 2014.

This website recommends music that teachers and students alike will find enjoyable and educationally useful. It contains links to thousands of children's songs, lyrics, sound clips and teaching suggestions.

Quirk, Penelope. "Art Smarts: After School Art Lessons" website. Accessed at http://www.artsmarts.net/ on 30 August 2014.

This website contains resourceson art lessons that kids can do after school. The website aims to provide quality art instruction to children after school. It offers lesson plans which they claim can go on for approximately four years.

• "Federal Registry for Educational Excellence" website. Accessed at http://free. ed.gov/?subject\_id=5&toplvl=1&res\_feature\_request=0 on 30 August 2014.

The website, FREE, provides over 1,500 teaching and learning resources from the US federal government. The resources here are alphabetically arranged according to subject matter.

"Teaching Ideas" website. Accessed at http://www.teachingideas.co.uk/art/contents.htmon 30 August 2014.

The website "Teaching Ideas" has a page devoted to art lessons. Art teachers will have a field day accessing the free art lessons and resources offered here. Each art lesson even indicates the age group that the lesson will be most suited for.

• "Teacher Vision." Accessed at http://www.teachervision.fen.com/art/teacher-resources/6681.htmlon 30 August 2014.

The website "Teacher Vision" compiles art resources for teachers, including lesson plans, printables, activities, quizzes, and references. The resources are perfect for art teachers in the elementary, middle, and high school levels.

 "Art Ideas for Teachers." Accessed at http://olc.spsd.sk.ca/de/resources/artideas/index.htm on 30 August 2014.

This page lists down links to websites that give ideas for art lessons and some video art lessons which are available for purchase. The resources in this page are grouped according to (1) Primar Art Sites; (2) General Art Sites; (3) Art Appreciation Sites; and (4) Video Resources.

#### Biology

 "BioDigital" website. Accessed at https://www.biodigitalhuman.com/home/ on 30 August 2014.

This website provides free resources that offer "a better way to understand health and the human body." It lets users view the human body in 3D, hide or remove layers, create custom views, and many more.

"Penn Medicine" website. Accessed at http://www.pennmedicine.org/health\_info/animationplayer/ on 30 August 2014.

The "Penn Medicine" website has a great resource on medical topics, which are arranged alphabetically, grouped according to medical specialties, and are presented through animations or videos.

"Inner Body" website. Accessed at http://www.innerbody.com/ on 30 August 2014.

This is a website where students can learn about human anatomy and physiology. It provides charts, diagrams, animations, graphics, descriptions and many more.

"Healthline" website. Accessed at http://www.healthline.com/human-body-maps#2/16 on 30 August 2014.

This web page from the website "Healthline" gives animated lessons on the different parts of the human body. You can point your mouse over to any part of the image and get more information about it. You can also "peel away" layers of the body to look at different levels.

 "Visible Body" website. Accessed at http://www.visiblebody.com/index.html on 30 August 2014.

This website presents resources that help teaching and learning anatomy and physiology visual and engaging through 3D models. It offers apps that advance the way students learn and healthcare professionals practice.

"eSkeletons" website. Accessed at http://www.eskeletons.org/ on 30 August 2014.

This website by the University of Texas at Austin offers interactive skeletal anatomy of human and primates are non-human. It has a page offering activities and teaching resources that include life-size printouts, scramble puzzles, word search puzzles, crossword puzzels, and songs, among others.

Bailey, Regina. "10 Great Biology Activities and Lessons." Retrieved from About Education website at http://biology.about.com/od/biologylessonplans/a/aa081304a. htm on 10 September 2014.

This post contains a list of Biology activities and lessons that allow students to investigate and learn through hands-on experience.

Simulation game on open heart surgery. Accessed from ABC website at http://www.abc.net.au/science/lcs/heart.htm on 30 August 2014.

This link allows you to play the role of a surgeon performing a coronary artery bypass surgery. The process is very simple and in each step, instructions are provided to help you work. At the start of the page is a disclaimer that says the simulation activity is not for the faint-hearted.

#### Documentary Websites

DOCUMI website. Accessed at http://documentarystorm.com/category/art-art-ists/ on 30 August 2014.

The DOCUMI website lists down into different categories over 2,000 full-length documentaries from several online resources. Each documentary is provided with a short description, the length of videos, and the approval rating from readers on a scale of 1 to 10.

 "FreeDocumentaries.org" website. Accessed at http://freedocumentaries.org/ on 30 August 2014.

This website streams full-length documentary films free-of-charge and with no registration needed. The films are gathered by the website's researchers who scour the web for well-produced videos. The website aims to bring thought-provoking, educational, and entertaining documentaries to anyone with high-speed internet connection.

 "Documentary Educational Resources" website. Accessed at http://der.org/ on 30 August 2014.

The main purpose of this website is to foster cross-cultural understanding through the distribution and promotion of quality educational ethnographic, documentary, and non-fiction films and videos from around the world.

#### Grammar Learning Websites

"No Red Ink" website. Accessed at http://www.noredink.com/ on 30 August 2014.

This is an online learning platform that helps students improve their grammar and writing skills. The web site is currently free for everyone—teachers, students, parents, tutors, school administrators, and all who want to improve their grammar.

• Koltai, Anastasia. 21 January 2013. "10 Websites to Learn and Practice English Grammar." Accessed at http://www.myenglishteacher.eu/blog/english-grammar-9-websites-to-learn-and-practice-english-grammar/ on 30 August 2014.

This web post first shows you an advertisement that promises to improve your English 110% faster with a qualified native English teacher via Skype. This is the service offered by the website "My English Teacher.eu." It also encourages you to subscribe to the website and receive grammar lessons in your email every day. Below these advertisements, though, is the post that lists down nine websites where you can learn and practice English grammar. The tenth website on the list offers English courses but only for English-speaking countries.

 Hart, Jane. 13 November 2011. "Top 100 Tools for Learning 2011." Retrieved from SlideShare.net at http://www.slideshare.net/janehart/top-100-tools-for-learning-2011 on 30 August 2014.

This is a collection of some of the best resources on web tools for teachers compiled by Jane Hart of the Centre for Learning and Performance Technologies.

#### History Teaching Resources

Website created by EdTechTeacher Inc. Best of History Websites. Accessed at http://www.besthistorysites.net/ on 31 August 2014.

This website is an award-winning portal that contains annotated links to over 1200 history web sites, as well as links to hundreds of quality K-12 history lesson plans, teacher guides, games, quizzes, and more.

• *Ten Cool Sites*. Accessed from Exploratorium website at http://apps.exploratorium. edu/10cool/index.php?cmd=browse&category=8 on 31 August 2014.

This page in Exploratorium contains a list of of recommended websites on history. All websites are cool and interactive based on Exploratorium's standards.

• An initiative of the Weatherhead East Asian Institute at Columbia University. "Asia for Educators" website. Accessed at http://afe.easia.columbia.edu/ on 31 August 2014.

This website is designed to serve faculty and students in world history, culture, geography, art, and literature at the undergraduate and pre-college levels. The website provides resources for teachers and students.

About.com, an IAC Company. "About Asian History" website. Accessed at http://asianhistory.about.com/ on 31 August 2014.

This website features Asian History resources for both students and teachers. There's a section where users of the website recommend and share readings that they have found.

Voss, Jon. "Look Back Maps" website. Accessed at http://www.lookbackmaps.net/index.php#lat=37782000%7Clng=122412000%7Czoom=13%7Cchecked=2,5,6,7%7Ctype=1 on 31 August 2014.

This website allows users to view historical pictures of various locations on Google Maps, search for specific locations, and even add images.

 Hand, Brian is co-founder and chairman of World History Project. Accessed at http://worldhistoryproject.org/ on 31 August 2014.

The website gives people the opportunity to collaboratively record, discover, and share history. "It's history recorded by the people, for the people." One of the features of this website allows people to discover events and history around the globe on a specific day, month, or year and cites similarities of events throughout time and location.

• "Timeline Index" website. Accessed at http://timelineindex.com/content/home. php on 31 August 2014.

This is a recording of the major historical events arranged into timelines. You can search for people, periods, places and events in a chronological context. It offers many ways to browse the contents: by using keywords, indicating specific year or period, or combining keywords with specific year.

Owned by the A&E Television Networks, LLC. "Planet H"website. Accessed at http://www.planethistory.com/ on 31 August 2014.

This website offers an exciting and fun way to learn history. It is designed for kids ages 7 to 11. It has a selection of mobile games that allows kids to explore history topics through play.

Developed by a team at the US Library of Congress, with support from UNESCO. "World Digital Library" website. Accessed at http://www.wdl.org/en/ on 31 August 2014.

This website lets you browse and discover important historical documents and materials from all around the globe, as well as view ancient maps, manuscripts, pictures and many more. The materials are available free of charge and in multi-lingual formats.

 Developed and maintained by the Center for Grassroots Oversight. "History of Commons." Accessed at http://www.historycommons.org/ on 31 August 2014.

The "History of Commons" is a tool for open-content participatory journalism. It allows people to investigate important issues by providing space where people can collaborate on the documentation of past and current events. The website contains over 20,000 events on topics such as global warming, free trade, bombing in 9/11, the Iraq war, and many more.

 Originated and conceived by Paul Trainor and Andrew Chater. "Timelinestv." Accessed at http://timelines.tv/ on 31 August 2014.

This is a free-to-use video rich history resource. Just browse through the timeline already provided here and let your journey into the past starts.

Gascoigne, Bamber and Henghes, Ian. 2007. "TimeSearch." Accessed at http://www.timesearch.info/timesearch/ on 11 September 2014.

This link is like a search engine that lets you look for historical timelines. You can choose a specific period of time to search or if you want to be focused, then use the "Areas" and "Themes" menus.

 Site created by the National Archives Experience and the Foundation for the National Archives. "Docs Teach." Accessed at http://docsteach.org/ on 11 September 2014.

This website provides thousands of historical documents from the National Archives. You can either read the documents online or print them and save them with you.

 Owned by Mnemonic Productions. Copyright 2012-2014. "FilmStory." Accessed at http://www.filmstory.org/ on 11 September 2014.

This website basically lets users view information about films centered on significant historical events. You can browse films by country of production.

#### Language Arts Resources

Kharbach, Med. August 2012. "Great Free Web Resources on Language Arts." Accessed from Educational Technology and Mobile Learning website at http://www.educatorstechnology.com/2012/08/great-free-web-resources-on-language. html on 11 September 2014.

This post contains a list of links to free online resources for language arts.

Sheppard, Brad Jr. and Chapgar, Jasmine. "Language Arts Games." Accessed from Sheppard Software website at http://www.sheppardsoftware.com/web\_games\_ vocab.htm on 11 September 2014.

This page features a variety of fun games for different grade levels to improve English vocabulary, grammar, capitalization and punctuation.

 "Language Arts." Accessed from IXL Learning website at http://www.ixl.com/ela/ on 11 September 2014.

This page offers hundreds of adaptive online practice skills on language arts for second grade through eighth grade levels.

Ogen, Karen. Accessed from Interactive Sites for Education at http://www.ixl.com/ela/ on 11 September 2014.

This page contains a list of recommended links to websites offering fun, educational, interactive games and simulations for language arts. The resources are grouped according to topics.

#### Literature Resources

 "The Literature Network." Accessed at http://www.online-literature.com/ on 11 September 2014.

This website offers online literature for students, educators, and enthusiasts. It currently has over 3,500 full books and over 4,400 short stories and poems by over 260 authors. The quotations database has over 8,500 quotes, and its quiz system features over 340 quizzes. The website also features a forum where there are thousands of members ready to answer queries or share their thoughts.

 Website sponsored by the Knowledge Matters Ltd. "Literature.org" Accessed at http://www.literature.org/ on 11 September 2014.

This is an online library of literature where you will find full and abridged texts of classic works of English literature.

#### Math Resources

 "Math Practice 4 You." Accessed from Education World website at http://www. educationworld.com/a\_lesson/archives/math\_practice\_4\_you.shtml on 11 September 2014.

This link from "Education World" presents a variety of math resources that all teachers can use to liven up their lessons.

• "SuperKids Math Worksheet Creator." Accessed from SuperKids Education at http://www.superkids.com/aweb/tools/math/index.shtml on 11 September 2014.

This is a website that provides a wide variety of math drill worksheets. Teachers can also make their own worksheet using these simple tools.

"Math Worksheets Listed by Specific Topic and Skills Area." Accessed from TeAchnology.com website at http://www.teach-nology.com/worksheets/math/ on 11 September 2014.

This link contains over 2.000 free math printable materials that range in skill from grades k-12. These printable materials can be used by teachers, students, and parents.

Accessed from Simpsonsmath.comat http://mathsci2.appstate.edu/~sjg/simpsonsmath/ on 11 September 2014.

This page links math learning to a cartoon show called "The Simpsons." It offers fun ways to introduce important concepts to students, and to reduce math anxiety and motivate students.

 Kokcharov, Igor and Geek, Gerry. "Math and Logic Problems." Accessed from A+ Click website at http://www.aplusclick.com/ on 11 September 2014.

This website helps students become problem solvers. It features over 4,300 challenging problems for students in grades 1 to12, starting from the very simple to the extremely difficult. It also offers practical problems and brainteasers that can be solved within one minute and without using a calculator.

Website hosted by the Illinois Institute of Technology. "SMILE: Science and Mathematics Initiative for Learning Enhancement." Accessed from the SMILE website at http://mypages.iit.edu/~smile/mathinde.html on 11 September 2014.

This page contains a collection of almost 200 single concept lessons in math. These lessons may be freely copied and used in a classroom. The lessons are divided into categories like geometry and measurement, patterns and logic, probability and statistics, recreational and creative math, and many more.

Accessed from TenMarks math websiteat http://www.tenmarks.com/ on 11 September 2014.

This website offers an easy and effective way to use instructional materials in any classroom, for all students. It provides online math practice and instruction from grades 2 through high school.

"Free Math Worksheets." Accessed from MathScore.com website at http://www.mathscore.com/math/free/worksheets/freeMathWorksheetGenerators.html on 11 September 2014.

This page offers free, high-quality math worksheets that target basic math facts. The worksheets have been proven to improve math proficiency for all skill levels from remedial through advanced.

#### Science Resources

"The Periodic Table of Comic Books." Accessed from University of Kentucky website at http://www.uky.edu/Projects/Chemcomics/index.html on 12 September 2014.

This link contains a periodic table of elements called "Periodic Table of Comic Books". This is an initiative from Kentucky University to promote the learning and teaching of chemistry by providing students and teachers with a wide range of references. The process is very simple and easy to use.

Accessed from Ptable website at http://www.ptable.com/ on 12 September 2014.

This link from "Ptable" contains interactive Table of Elements. This table does not only provide links to pages of data about elements but it also outsources these write-ups to others like "Wikipedia" and "WebElements" through the dropdown in the first tab. Besides write-ups, you will have access to photos, videos, and even podcasts related to each element.

 Accessed from LearningScience.org at http://www.learningscience.org/index.htm on 12 September 2014.

This link from "Learning Science" is a free and open community of educators sharing newer and emerging tools to teach science.

 Accessed from Discovery Education website at http://school.discoveryeducation. com/sciencefaircentral/ on 12 September 2014.

This "discoveryeducation" website contains science resources from "Discovery Education" and it offers free links, interactive, presentations, and science projects which can be used by teachers and students.

■ 16 September 2009. "BJ's Resources." Accessed from BJ's Resources at http://camillasenior.homestead.com/resources.html on 12 September 2014.

This link contains science printable materials that teachers and students can have free access to. These printable materials are organized under different headings and titles.

Accessed from Understanding Science at http://undsci.berkeley.edu/ on 12 September 2014.

This website offers everything you need to know about the nature and process of science. This link is full of free resources which you can integrate to your teaching and learning materials.

 Lamb, Annette and Johnson, Larry. May 2005. Accessed from 42eXplore.com at http://42explore.com/index.htm on 12 September 2014.

42Explore is a great search engine specifically honed to provide search results pertaining to science, math, health, and many others. Just click on the category you want to search.

• "The Field Book Project." Accessed from Smithsonian National Museum of Natural History at http://www.mnh.si.edu/rc/fieldbooks/ on 12 September 2014.

The overall mission of "Field Book Project's" is to create one online location for scholars and others to visit when searching for field books and other field research materials.

"The Science Education Resource Center (SERC) at Carleton College." Accessed from Earth Exploration Toolbook at http://serc.carleton.edu/eet/index.html on 12 September 2014.

This is a collection of online Earth system science activities. Each activity or chapter introduces one or more scientific data sets and analysis tools that enable users to explore some aspect of the Earth system.

# Vocabulary Sites

 Accessed from Vocabulary.com website at https://www.vocabulary.com/ on 12 September 2014.

This is a website that will help students master the vocabulary essential to their academic success.

Accessed from BBC Learning English website at http://www.bbc.co.uk/worldser-vice/learningenglish/language/ on 12 September 2014.

In this section you will have access to a plethora of vocabulary activities and tasks that is great for classroom discussion.

 Accessed from ConfusingWords.com at http://www.confusingwords.com/ on 12 September 2014.

"Confusing Words" is a collection of 3210 words that are troublesome to readers and writers. Words are grouped according to the way they are most often confused or misused.

 Accessed from JTW website at http://www.just-the-word.com/ on 12 September 2014.

"Just The Word" is a cool website that helps students make informed decisions as to the right word selection to use in their writing.

 Accessed from LexiPedia website at http://www.lexipedia.com/ on 12 September 2014.

"Lexipedia" is an online visual semantic network with dictionary and thesaurus reference functionality.

 Accessed from Wordnik website at http://www.wordnik.com/word-of-the-day on 12 September 2014.

"Wordnik" shows definitions from multiple sources, so you can see as many different takes on a word's meaning as possible.

Accessed from Lingro website at http://lingro.com/ on 12 September 2014.

"Lingro" provides an on-line environment that allows anyone learning a language to quickly look up and learn the vocabulary most important to them.

Accessed from VisualThesaurus website at http://www.visualthesaurus.com/vo-cabgrabber/ on 12 September 2014.

"VocabGrabber" analyzes any text you're interested in, generating lists of the most useful vocabulary words and showing you how those words are used in context.

 Accessed from Snappy Words website at http://www.snappywords.com/ on 12 September 2014.

It's an online interactive English dictionary and thesaurus that help you find the meanings of words and draw connections to associated words. You can easily see the meaning of each by simply placing the mouse cursor over it.

#### • Resources for Personal and Professional Development

This section provides resources that are useful for your classroom teaching and for furthering your professional development. The rich collection of web resources is intended to save you time from browsing through the many resources available on the internet and delimiting focus on topics that cater to your needs.

#### Professional Development

Professional development refers to the development of a person in his or her professional role. According to Glattenhorn (1987), gaining increased experience in one's teaching role systematically gain increased experience in one's professional growth through examination of one's teaching ability. Professional workshops and other formally related meetings are a part of the professional development experience (Ganzer, 2000). This perspective, in a way, is new to teaching in that professional development and in-service training simply consisted of workshops or short term courses that offered teachers new information on specific aspects of their work (Brookfield, 2005).

In an article written by Simon Quattlebaum published in an online magazine *The Evolution*, he stated:

Teacher development has moved beyond simple in-service workshops and has expanded into a more robust system of continuing education. In order to advance in their careers, teachers should seek out professional development opportunities that are ongoing and aligned with standards and assessments.

He also mentioned that educators must understand the concepts in processing professional development and what it means to education. To read the full article written in the online magazine, tap the following link: http://www.evolllution.com/opinions/why-professional-development-for-teachers-is-critical/

Here are some more Professional Development information websites that you may find interesting.

Kharbach, Med. July 2013. "Top 8 Web Tools for Teacher's Professional Development." Accessed from Educational Technology and Mobile Learning at http://www.educatorstechnology.com/2013/07/top-8-web-tools-for-teachers.html on 12 September 2014.

This link contains web tools for teacher's professional development which can be helpful when you need professional networking sites.

Kharbach, Med. 23 January 2013. "23 Excellent Professional Development Tools for Teachers." Accessed from Educational Technology and Mobile Learning website at http://www.educatorstechnology.com/2013/01/23-excellent-professional-development.html on 12 September 2014.

This link containsprofessional development tools for teachers such as education world, Diigo, Web 2.0 and many more. You may tap on the link to find out more of the professional development tools.

Hart, Michael. 1971. Accessed from Project Gutenberg website at http://www.gutenberg.org/ on 12 September 2014.

This website offers over 45,000 free eBooks that you can download or read online. The eBooks are in different formats with suggestions on the top most downloaded books, the latest books, and a facility to search for books. There are also audio books and guides on how to read eBooks using an eReader app from different mobile devices.

• "Young Explorers." Accessed from British Museum website at http://www.british-museum.org/explore/young\_explorers1.aspx on 12 September 2014.

This link from the British Museum can assist you in expounding on your knowledge about history and the world itself which can expand your professional development by being informed about the history and the world.

Accessed from Kids Know It Network at http://www.kidsknowit.com/ on 12 September 2014.

This link can help you in the pursuit of professional development in terms of knowledge in children's learning abilities. This link contains suggested activities from teachers who specialize in childrens learning.

### Anti-Bullying Resources

■ Pamer, Grace. 2013. "The Truth About Bullying." Retrieved from Romantic Frugal Mom blog site at http://www.romanticfrugalmom.com/wp-content/up-loads/2012/05/bullying.png on 12 September 2014.

This infographic provides general information on the thingsyou should know about bullying. While the data given is based on US statistics, there are some tips on how to tell if a child is being bullied, where bullying normally takes place, and who the normal targets of bullies are. It also defines bullying and what actions would qualify as such.

 Accessed from StopBullying.gov website at http://www.stopbullying.gov on 12 September 2014.

This website provides information from various government agencies to answer questions about what bullying is, what cyber bullying is, who is at risk, and how you can prevent and respond to bullying. There are many documents and images that you can use and share with students, parents, and colleagues.

Accessed from Bullying UK at http://www.bullying.co.uk/ on 12 September 2014.

This website provides detailed advice on a range of problems including cyber bullying and outside school. It features a section called guidance for schools where teachers and education professionals can get advice and tips on how to deal with bullying.

Website established by the University of Edinburgh. 1999. Accessed from Anti-Bullying Network at http://www.antibullying.net/resourceswwwlinks.htm on 12 September 2014.

This "Anti Bullying Network" is a website devoted to fighting bullying. It includes links to several other resources that you will definitely find educative on this topic. It also features websites for young people in its homepage with links to some great websites where students can learn how to protect themselves from bullying.

### Book Reviews

 Accessed from LibraryThing website at http://www.librarything.com/ on 12 September 2014.

This link is a community of over a million and a half book lovers. It requires a signup. Once you are registered you can then connect to people who read what you post and also interact with what they publish.

Chandler, Otis. January 2007. Accessed from Good Reads website at http://www.librarything.com/ on 12 September 2014.

This website allows you to decide upon titles and genres you like and "Good Reads" gives you insightful recommendations and right into your inbox. You can also join in discussions about books you or your friends read.

 Website run by Amazon.com October 2006. Accessed from Shelfari website at http://www.shelfari.com/ on 12 September 2014.

This is a community-powered encyclopedia for book lovers. It lets you create a virtual bookshelf, discover new books, connect with friends and learn more about your favorite books for free.

 Ghara, Marjan. "BiblioNasium" website. Accessed at https://www.biblionasium. com/ on 12 September 2014.

This link is a platform where kids connect to their teachers, friends and parents to share and recommend their favorite books and good reads. It also provides books with different reading levels and has a great and intuitive reading log.

• "Figment" website. Accessed at http://figment.com/ on 12 September 2014.

This link from "Figment" is a community where you can share your writing, connect with other readers, and discover new stories and authors.

• "Scholastic" website. Accessed at http://teacher.scholastic.com/activities/swyar/ on 12 September 2014.

This page allows teachers and students to share what they are reading and discover new books based on their friends, recommendations.

### Copyright Resources

• "Creative Commons." Accessed from visual.ly at http://visual.ly/what-creative-commons?utm\_source=visually\_embed on 12 September 2014.

This post contains information on what Creative Commons is about, how to use it, what it is all about, and how publishers allow users to use their published books and articles.

• "Teaching Copyright" website. Accessed at http://www.teachingcopyright.org/ on 12 September 2014.

This website offers a detailed, customizable learning plan to help educators raise interesting questions about copyright, technology, and law.

"Copyright Advisory Network" website. Accessed at http://librarycopyright.net/ on 12 September 2014.

This website offers a way for librarians to learn about copyright and see feedback and advice from fellow librarians and copyright specialists.

"The Code of Best Practices in Fair Use for Media Literacy Education" website. Retrieved from the Center for Media and Social Impact website at http://www.centerforsocialmedia.org/fair-use/related-materials/codes/code-best-practices-fair-use-media-literacy-education on 12 September 2014.

This document can help you learn a great deal of suggestions about copyright issues.

 "Reasoning." Retrieved from Copyright Confusion website at http://copyrightconfusion.wikispaces.com/Reasoning on 12 September 2014.

Thispost contains suggestions and guidelines on the fair use of online resources and copyrighted materials. This can be useful for understanding how copyrighted materials are protected.

Fryer, Wesley. 2002. "Tools for the Teks: Integrating Technology in the Classroom." Retrieved from Wesley Fryer website at http://www.wtvi.com/teks/02\_03\_articles/copyright.html on 12 September 2014.

This link contains a must-read page about the implications of copyright issues when using technology in the classroom.

 "TeachersFirst's Copyright and Fair Use Resources." Retrieved from TeachersFirst website at http://www.teachersfirst.com/spectopics/copyrightandfairuse.cfm on 12 September 2014.

This provides a collection of reviewed resources from TeacherFirst, selected to help teachers, parents, and students understand concepts of copyright and Fair Use. The collection includes instructional activities about copyright and collections/tools to use images, music, and texts legally, either through Fair Use or Creative Commons licensing.

### Educational Posters

In a guest post on the blog coolinfographics.com, ("What Makes a Cool Infographic," July 2013.), Kim Reese and Dino Citraro of the data viz firm Periscopic pointed out that many of the visuals published on the web are being referred to as infographics even when they are merely 'digital posters.' According to them, "Digital posters are everywhere and almost entirely presented under the auspices of being an infographic. These distant cousins confuse the definition of an infographic because, while they often might be easy to read and quick to digest, they fail to expand the essence of the data by adding context and metaphor."

Tap on the link to get a clearer idea of the difference between infographics and digital posters.

"Free Educational and Classroom Posters." Retrieved from Kids Know It Network website at http://www.kidsknowit.com/free-educational-posters/ and at http:// www.kidsknowit.com/free-educational-posters/free-classroom-posters.php on 12 September 2014.

These pages contain links to educational posters that are completely free to download. All posters are copyrighted but permission is granted freely. The files are in PDF at  $19" \times 13"$ .

 Venosdale, Krissy. "Venspired" website. Accessed at http://life-long-learners.com/ free-motivational-educational-posters/ on 12 September 2014.

This website contains beautifully created classroom posters and tons of student ideas and classroom themes.

McDonald, Heidi. "Quotes about Education." Accessed from Unique Teaching Resources website at http://www.uniqueteachingresources.com/Quotes-About-Education.html on 12 September 2014.

This contains 600+ quotes about education and general motivational quotes that you can use for school and social media purposes. The list of quotes about education is arranged in alphabetical order. There are 12 free posters that you can download.

### Educational Presentations

According to the website Texas 4-H, an educational presentation is a great way to increase public speaking skills. It provides an opportunity for you to get up in front of a group of people and showcase knowledge.

Website created by AgriLife Extension. "What is an Educational Presentation?" Retrieved from Texas 4-H website at http://texas4h-tamu-edu.wpengine.netdna-cdn.com/files/2011/12/publications\_public\_speaking\_what\_is\_ed\_presentation.pdf on 12 September 2014.

While educational presentation is discussed here in the context of the an online learning community for the youth, this short paper should give you an idea what educational presentation is, it's importance how it should be done, and where to get resources to develop an educational presentation.

Kharbach, Med. "10 Free Mobile Apps to Create Drawings and Sketc es." Accessed from Issuu Clip website at http://issuu.com/medkh9/docsdrawingapps?e=2300029/2817204 on 15 September 2014.

This contains links to free mobile apps that the author, Med Kharbach had compiled and reviewed himself, which guarantees the validity of each app. The apps run either with iOS devices or Android devices. These are useful in helping you create visually appealing teaching materials and educational presentations.

• "Free Presentations in PowerPoint Format and Free Interactive Activities for Kids." Accessed from Pete's Power Point Station website at http://www.pppst.com/index. html on 15 September 2014.

This is where you can access a wide range of great educational Power Point presentations arranged into categories such as language and arts, social studies, science, math, and many others.

### Educational Quotes

• "Education Quotes." Accessed from Brainy Quote website at <a href="http://www.brainyquote.com/quotes/topics/topic\_education.html">http://www.brainyquote.com/quotes/topics/topic\_education.html</a> on 15 September 2014.

This section in the website Brainy Quotes contains hundreds of quotes about education. The website also offers access to many quotes arranged according to authors, topics, and even picture quotes.

 Cummins, Kevin. "101 Excellent Educational Quotes." Retrieved from Ed Galaxy website at http://www.edgalaxy.com/education-quotes/ on 15 September 2014.

"These quotes will make your students and fellow (teachers) think you are a deep and intellectual thinker, and hopefully, (these) inspire and motivate them, too." The quotes included are based on inspiration and motivation, teaching, learning and education. "Quotes about Education." Retrieved from Good Reads website at http://www.goodreads.com/quotes/tag/education on 15 September 2014.

This page lists down over 2,000 quotes about education. You can see how many "like" hits a specific quote has, and the tags or key words under which the quotes may be categorized. Clicking on the pictures of the authors leads to another page where information about the authors are found.

Kharbach. Med. December 2012. "Top Educational Quote Posters for your Class-room." Retrieved from Educational Technology and Mobile Learning website at http://www.educatorstechnology.com/2012/12/top-educational-quote-posters-for-your.html on 15 September 2014.

This link contains a select list of posters containing education quotes that you can print and use for your classroom.

## Educational Technology Blogs

Apost in Edudemic.com published in November 2013 (Lepi, Katie. 2013) underscored the importance of web articles that already list and recommend resources worth checking out. Sorting through an array of resources can be time consuming, and more so when you have to skim through the contents of a website to decide if it has what you need. The following links are online articles that list down great education technology blog sites.

 Lepi, Katie. 09 November 2013. "Fabulous Educational Technology Blogs Worth Following." Retrieved from Edudemic website at http://www.edudemic.com/education-technology-blogs/ on 15 September 2014.

From the list of 50 ed tech blogs reviewed and recommended by the Edudemic website in 2013, this post focuses on only ten blog sites that the author, Katie Lepie, calls "worth following."

Neilsen, Lisa. 12 March 2012. "Top 10 Technology Blogs for Education." Retrieved from Lisa Neilsen: The Innovative Educator blog site at http://theinnovativeeducator.blogspot.com/2012/03/top-10-technology-blogs-for-education.html on 15 September 2014.

This is a cross post from another website, *College Online*, where the blog site *The Innovative Educator* was included in the list of top ten ed tech blogs. The post contains brief descriptions of each blog site and the links to each site. According to the post, most of the blogs in the list are maintained by experts in educational IT and are truly useful for teachers who want to get great ideas in integrating technology to enhance traditional teaching methods.

Ribelro, Ricky. 03 June 2013. "The 2013 Honor Roll: EdTech's Must-read K-12 IT Blogs." Retrieved from Ed Tech website at http://www.edtechmagazine.com/k12/article/2013/06/2013-honor-roll-edtechs-must-read-k-12-it-blogs on 15 September 2014.

This post offers a great resource for teachers as it contains a list of 50 ed tech blogs, as reviewed and recommended by the website EdTech. The blogs are "a mix of voices ...and authored by teachers, administrators and technology vendors. They share real-world classroom experiences, offer inspiration, and distribute valuable best practices."

Smith, Frank. 21 May 2014. "The 2014 Dean's List: 50 Must-Read Higher Education Technology Blogs." Retrieved from EdTech website at http://www.edtechmagazine.com/higher/article/2014/05/2014-deans-list-50-must-read-higher-education-technology-blogs on 15 September 2014.

This post contains the 2014 must-read ed tech blogs as reviewed and recommended by the website EdTech. According to the author, majority of the blogs in the list are new to "Must-Read list" compiled by EdTech yearly. Some of the blogs were recommended by the website's readers, and some are already "veterans" from the previous year's list.

■ Farmer, James. "Best Resource Sharing / Ed Tech Blog 2013." Retrieved from edublogs at http://edublogawards.com/2013awards/best-resource-sharing-blog-2013/ on 15 September 2014.

This page contains the finalists in the 2013 Edublog Awards under the category Best Ed Tech Blog.

Tenkely, Kelly. "iLearn Technology." Accessed at http://ilearntechnology.com/ on 15 September 2014.

This website is all about integrating technology into the classroom. It offers great resources for teachers with easy-to-implement ideas using technology in the classroom.

 "Virtual School Meanderings." Accessed at http://virtualschooling.wordpress.com/ about-vhsm/ on 15 September 2014.

This blog focuses on issues related to distance education at the K-12 level, specifically on the use of virtual and cyber schools.

 Nash, Susan S. "E-Learning Queen." Accessed at http://elearnqueen.blogspot.com/ on 15 September 2014.

This blog focuses on distance training and education, from instructional design to e-learning and mobile solutions, and pays attention to psychological, social, and cultural factors. The edublog emphasizes real-world e-learning issues and appropriate uses of emerging technologies.

 Davis, Vicki. "Cool Cat Teacher Blog." Accessed at http://coolcatteacher.blogspot. com/ on 15 September 2014.

This blog contains articles on teaching students with new tools, enthusiasm, and belief that teaching is a noble calling.

 Walsh, Kelly. "EmergingEdTech." Accessed at http://www.emergingedtech.com/ on 15 September 2014.

This website engages students in enhancing their learning outcomes with internet and instructional technologies which can be useful in promoting learning.

## Educational Search Engines

The webopedia (Beal, Vangie.) defines *search engines* as "programs that search documents for specified keywords and returns a list of the documents where the keywords are found. A search engine is really a class of programs; however, the term is often used to specifically describe systems like Google, Bing, and Yahoo! Search that enable users to search for documents on the World Wide Web."

The following are search engines that are devoted specifically to education searches.

 "iSEEK." Accessed at http://www.iseek.com/iseek/home.page on 15 September 2014.

iSEEK offers to make a web search better by making it more relevant, direct, productive, and intelligent. In fact, it had dropped the term "searching" and instead refers to their service as "targeted discovery"—the new era of information retrieval on the web.

Sponsored by the Institute of Education Sciences of the US Department of Education. "ERIC – Education Resources Information Center." Accessed at http://eric.ed.gov/ on 15 September 2014.

This is an internet-based digital library of education research and information. ERIC aims to "provide a comprehensive, easy-to-use, searchable, internet-based bibliographic and full-text database of education research and information for educators, researchers, and the general public.

Kireyev, Kirill. "instaGrok." Accessed at http://www.instagrok.com/ on 15 September 2014.

instaGrok is an innovative educational search engine that combines sophisticated semantic technology with an interactive user interface to make learning more engaging, personalized and fun for everyone.

 "ipl2"Information you can trust." Accessed at http://www.ipl.org/ on 15 September 2014.

According to the website, Ipl2 is a public service organization and a learning/teaching environment. This website merges the collections of resources from the Internet Public Library and the Librarians' Internet Index (LII) websites. It features searchable, subject-categorized director of authoritative websites; links to online texts, newspapers, and magazines. Visitors of this website can ask a reference question from what they refer to as "ipl2 librarians."

"Virtual LRC.com" Accessed at http://www.virtuallrc.com/ on 15 September 2014.

"This Virtual Learning Resources Center indexes thousands of the best academic information websites, selected by teachers and library professionals worldwide to provide students and teachers with current and valid information for school and university academic projects."

 "INFOMINE: Scholarly Internet Resource Collections." Accessed at http://infomine. ucr.edu/ on 15 September 2014.

"INFOMINE is a unique Web resource featuring well organized access to important university level research and educational tools on the Internet. A virtual library, INFOMINE is notable for its collection of annotated and indexed links. Information in INFOMINE is easy to find given the multiplicity of access points provided (ways of finding the information contained)."

## NASA (Astronomy) Resources

 "Jet Propulsion Laboratory." Accessed at http://www.jpl.nasa.gov/infographics/ on 15 September 2014.

This section in the JPL website is designed specifically to provide awesome infographics on its different missions and projects.

 "NASA Education." Accessed at http://www.nasa.gov/audience/foreducators/index.html on 15 September 2014.

This is NASA's section devoted to educators. A wealth of resources on NASA topics and materials may be found in this section, including mobile App and eBooks that you can download for free; education pages for NASA missions; print materials; and educational publications; and many more.

 "Mars Exploration." Accessed at http://mars.jpl.nasa.gov/participate/marsforeducators/ on 15 September 2014.

This is another resource page from NASA, designed specifically to provide teachers and students with lesson plans, activities, projects, workshops, videos, and images about Mars.

#### Research Studies for Teachers

• Anderson, Ian. 25 November 2012. "Video gaming addiction can control your thoughts." Retrieved from Fresh Science website at http://freshscience.org.au/2012/ video-gaming-addiction on 15 September 2014.

This article talks about a research on video gaming done by a psychology researcher as part of her PhD at the Australian National University. Olivia Metcalf has collected some of the first scientific evidence that video gaming can be addictive in a way similar to gambling and alcohol.

DeNeen, Julie. 29 November 2012. "The Virtues of Daydreaming and 30 Other Surprising (and Controversial) Research Findings about How Students Learn." Retrieved from informED website at http://www.opencolleges.edu.au/informed/features/30-surprising-research-findings-about-how-students-learn/ on 15 September 2014.

This post contains the virtues of daydreaming and 30 other research findings about how students learn. This is somewhat controversial because this is not a popular research among teachers who have been used to their standard methods of teaching.

 "Education Research Studies." Retrieved from Institute of HeartMath website at http://www.heartmath.org/education/education-research/education-researchstudies.html on 15 September 2014.

This section offers downloadable research papers related to education. Some of the papers include "effects of game-based relaxation training on attention problems in anxious children"; "coherence training in children with attention-deficit hyperactivity disorder"; "facilitating emotional self-regulation in preschool children"; and many more.

• "Resource Studies Database." Retrieved from Education Commission of the States website at http://www.ecs.org/rs/ on 15 September 2014.

This page offers a unique resource for research on education issues. The research studies contained here are concise and direct to the point with bulleted findings, policy implications, and recommendations.

### Teacher Websites

• Ogen, Karen. "Interactive Sites for Education." Retrieved from Interactive Sites at http://interactivesites.weebly.com/ on 15 September 2014.

These web tools are geared towards k-5 students. They are basically online interactive, educational games and simulations. They also feature several activities that will work great with your "SMARTboard" or interactive whiteboard for whole group or small group instruction or use in the computer lab or at home for individual learning.

Kharbach. Med. December 2012. "Great Subject Area Web Tools for Teachers." Retrieved from Educational Technology and Mobile Learning website at http://www.educatorstechnology.com/2012/12/great-subject-area-web-tools-for.html on 15 September 2014.

This post recommends a list of web tools and resources for teachers, organized according to different subject and content areas/.

 "Teachers Network: By Teachers for Teachers." Accessed at http://teachersnetwork. org/ on 15 September 2014.

This website provides lesson plans, video resources, and teacher-designed activities for different subjects, how-to articles, and a lot more resources.

• "Free Teacher Resources." Retrieved from Discovery Education website at http://www.discoveryeducation.com/teachers/ on 15 September 2014.

Discovery Education offers a broad range of free classroom resources that complement and extend learning beyond the bell.

• "Ed Helper." Retrieved at http://www.edhelper.com/ on 15 September 2014.

"EdHelper" provides teachers with free printable, graphic organizers, worksheets, lesson plans, games and many other activities.

• "K-12 News, Lessons, and Shared Resources by Teachers, for Teachers." Retrieved from Teach Hub website at http://www.teachhub.com/ on 15 September 2014.

Teach Hub provides k-12 news, lessons and share resources created by teachers and shared with teachers.

#### TED Resources

"TED is owned by a non-profit, nonpartisan foundation, devoted to spreading ideas, usually in the form of short, powerful talks (18 minutes or less). TED began in 1984 as a conference where Technology, Entertainment, and Design (TED) converged, and today covers almost all topics—from science to business to global issues—in more than 100 languages." TED talks are free and offer various ways to learn about specific topics. Aside from watching and downloading the video, you can also get the full transcript of a TED talk and even share in other social networking sites.

Bhaskar, Santosh. 30 November 2013. "5 TED talks to motivate and inspire teachers." Retrieved from EdTechReview website at http://edtechreview.in/news/821-5-ted-talks-to-motivate-and-inspire-teachers on 15 September 2014.

This post shares five TED Talks which the author believes are the "greatest TED Talks" which are very useful for educators.

 Kharbach, Med. 08 November 2013. "8 Must See TED Talks for Teachers." Retrieved from Educational Technology and Mobile Learning website at http://www.educatorstechnology.com/2013/11/8-must-see-ted-talks-for-teachers.html on 15 September 2014.

This compiles very inspiring and informative TED talks that teachers can enjoy watching.

Walsh, Kelly. 11 June 2011. "8 Great TED Talks about the Future of Education and Teaching." Retrieved from EmergingEdTech website at http://www.emergingedtech. com/2011/06/8-great-ted-talks-about-the-future-of-education-and-teaching/ on 15 September 2014.

The TED talks included in this post offer insights, concerns, and inspiration while discussing current educational practices and shortcomings from a variety of perspectives.

The following are just a few of the TED talks related to education.

 Meyer, Dan. Filmed on March 2010. "Math class needs a makeover." Retrieved from TED.com at http://www.ted.com/talks/dan\_meyer\_math\_curriculum\_makeover on 15 September 2014.

A high-school math teacher, Dan Meyer says the experience of teaching within the set curriculum is like "[selling] a product to a market that doesn't want it, but is forced by law to buy it." His students don't learn how to retain information, but instead, how to decode a textbook. The key, for him, lies in trusting in students' ability to problem-solve. In this talk from "TEDxNYED", he imagines lessons where kids are involved in the formulation of problems.

Jemison, Mae. Filmed on February 2002. Retrieved from TED.com at http://www.ted.com/talks/mae\_jemison\_on\_teaching\_arts\_and\_sciences\_together.html on 15 September 2014.

At TED2002, astronaut and designer Mae Jemison points out a false dichotomy: that the arts and sciences are mutually exclusive. In this outdated view, students are either creative or logical. Instead, she says, students need to be treated as both — because their curiosity often leads them to design and physics. Analysis, ingenuity and imagination all stem from our inclination towards creativity.

Coleman, Liz. Filmed on February 2009. Retrieved from TED.com at http://www.ted.com/talks/liz\_coleman\_s\_call\_to\_reinvent\_liberal\_arts\_education.html on 15 September 2014.

The president of Bennington College, Liz Coleman posits at TED2009 that modern liberal arts education pushes students towards a single discipline with an exclusive viewpoint with an aversion to social values. Coleman emphasizes that the responsibility of academics is to empower students instead of deflate them. She stresses the importance of action and self-driven education, and how, with them, new liberal arts can emerge.

Schocken, Shimon. Filmed on June 2012. Retrieved from TED.com at <a href="http://www.ted.com/talks/shimon\_schocken\_the\_self\_organizing\_computer\_course.html">http://www.ted.com/talks/shimon\_schocken\_the\_self\_organizing\_computer\_course.html</a> on 15 September 2012.

In this talk from "TEDGlobal 2012," computer science professor Shimon Schocken shares the idea that educators don't necessarily need to actively teach, but instead can provide an environment for self-learning. In his lessons, he gives his students the tools and guidance to build a computer from the bottom up, giving them ownership over their learning. Seeing the success of this model, Schocken then open-sourced the course online – and saw it take on a life of its own.

 Mulgan, Geoff. Filmed July 2011. Retrieved from TED.com at http://www.ted.com/ talks/geoff\_mulgan\_a\_short\_intro\_to\_the\_studio\_school on 15 September 2014.

Faced with droves of uninspired dropouts and employers who complained about the new generation's lack of experience, Geoff Mulgan asked, "What kind of school would have teenagers fighting to get in, not fighting to stay out?" At TEDGlobal 2011, he shares his findings — the simple idea that you learn by working. Thus, the Studio School was created, with pupils getting real world experience in business and the trades, while they contribute to their communities.

DeWitt, Tyler. Filmed in November 2012. Retrieved from TED.com at <a href="http://www.ted.com/talks/tyler\_dewitt\_hey\_science\_teachers\_make\_it\_fun.html">http://www.ted.com/talks/tyler\_dewitt\_hey\_science\_teachers\_make\_it\_fun.html</a> on 15 September 2014.

High school science teacher Tyler DeWitt had a scary classroom moment – he walked into school excited for a lesson on bacteria, only to find that his class hasn't understood any of the assigned reading. At "TEDxBeaconStreet," he calls for science teachers to rethink their lesson plans and ask: do they involve a lot of jargon? Are they so precise that they keep students from getting the basic concepts?

Sethi, Kiran. Filmed in November 2009. Retrieved from TED.com at http://www.ted.com/talks/kiran\_bir\_sethi\_teaches\_kids\_to\_take\_charge.html on 15 September 2014.

In schools across India, Kiran Bir Sethi began an experiment: to find out what would happen if you took students out of the classroom and showed them their potential to address injustice around them. At TEDIndia 2009, Bir Sethi shares the story of children who were taught the importance of literacy and who were inspired to hold a campaign to educate their illiterate parents.

#### Video Resources

"Teaching Channel." Accessed at https://www.teachingchannel.org/ on 15 September 2014.

Teaching Channel, launched in June 2011, is a video showcase on the internet and TV of innovative and effective teaching practices in America's schools. Its video library offers educators a wide range of subjects for grades K-12.

 Dunn, Jeff. 10 August 2012. "The 100 Best Video Sites for Educators." Accessed from Edudemic website at http://www.edudemic.com/best-video-sites-for-teachers/ on 15 September 2014.

This is an exhaustive list of websites where teachers can get video learning resources.

 "Teachers TV Videos." Retrieved from TES Connect website at http://www.tes.co.uk/ article.aspx?storyCode=6081830&s\_cid=RESads\_TTVvideos#.VBa\_iLFdC\_0 on 15 September 2014.

This page offers free videos that you can view and download. Teachers can view relevant videos on teaching and learning in early years, primary, secondary and whole school, as well as films to help with continued professional development.

 Smith, Adam and Smith, Jason. Launched on 06 March 2007. "TeacherTube.com" Accessed at http://www.teachertube.com/videos/ on 15 September 2014.

This section of the TeacherTube.com contains educational videos that are created by teachers and designed for students. The website in itself provides an online community for sharing instructional videos.

### Teacher's Guide

 Kharbach, Med. (N.D.) "Teacher Guides" Retrieved from Educational Technology and Mobile Learning website at http://www.educatorstechnology.com/p/teacherguides.html on 16 September 2014.

This post contains web links to various guides for teachers which are very handy for those looking to integrate technology into their teaching. You may also re-use these materials, provided you give credit to the source, the Educational Technology and Mobile Learning website.

Website owned by the Penguin Group (USA) LLC. "Guides and Activity Kits."
 Retrieved from Teachers and Librarians: Penguin Young Readers website at http://www.penguin.com/static/pages/youngreaders/teachers-librarians/tl-guides.php on 16 September 2014.

If you're looking for something extra to add to your lessons, then this web post is for you. It contains guides and activity kits that you can view and download to help spark classroom activities and discussions.

o "The Teacher's Guides to Technology and Learning." Retrieved from the Edudemic website at http://www.edudemic.com/guides/ on 16 September 2014.

This post contains a list of teacher guides on the use of some of the most popular online resources available today. Edudemic went through hundreds of resources in order to narrow down its guides into something easy to read, easy to use, and easy to share. Just click on the title or the image to view the guide.

 "Teacher's Guide Series." Retrieved from the Oscars Academy website at http://www. oscars.org/education-outreach/teachersguide/ on 16 September 2014.

If you are into movies, you will find this section in the Oscars website very interesting. "(This contains) a series of teacher guides that explore the art and science of motion pictures. The activities are designed to capitalize on students' natural interest in current films and the excitement generated by the Academy Awards to teach valuable lessons in critical thinking and creative writing, and to develop visual literacy skills."

o "Teaching guides and strategies." Retrieved from Study Guides and Strategies website at http://www.studygs.net/teaching/ on 16 September 2014.

This post has indexed over 250 study guides and strategies. Aside from these, the guides are arranged according to topic, like curriculum, buildings tests, and resources/bibliographies.

The following are samples of specific teacher guides found in the Microsoft in Education website.

o "Microsoft Office in the Classroom." Retrieved from the Microsoft in Education website at http://www.microsoft.com/education/ww/teachers/guides/Pages/microsoft-office-system.aspx on 16 September 2014.

This web page includes a download link to a teacher's guide for Microsoft Office. It includes tips to organize class materials through Microsoft OneNote; express ideas through Microsoft PowerPoint; and access and share documents through Microsoft Office Web Apps.

 "Microsoft Office Web Apps beyond the Classroom." Retrieved from Microsoft in Education website at http://www.microsoft.com/education/ww/teachers/guides/ Pages/webapps.aspx on 16 September 2014.

This web page provides a download link to a teacher's guide on how to access and share documents using Microsoft Office Web Apps.

 "Microsoft OneNote in the Classroom." Retrieved from Microsoft in Education website at http://www.microsoft.com/education/ww/teachers/guides/Pages/onenote.aspx on 16 September 2014.

Microsoft OneNote 2010 gives teachers the ideal place to store their myriad resources and materials in a single, easy-to-organize location. This web page found in microsoft.com provides a download link to a teacher's guide on how to use Microsoft OneNote.

"Microsoft Mathematics 4.0 in the Classroom." Retrieved from Microsoft in Education website at http://www.microsoft.com/education/ww/teachers/guides/Pages/Mathematics-guide.aspx on 16 September 2014.

From basic math to pre-calculus, Microsoft Mathematics 4.0 helps you visualize mathematical concepts. Tap on the link to download tips and tricks for this apps.

o "Accessibility in the Classroom." Retrieved from http://www.microsoft.com/education/ww/teachers/guides/Pages/Accessibility.aspx on 16 September 2014.

Technology can help make your education environment more accessible to those with special needs. Find out more by downloading the teacher's guide on accessibility, which is available in English and Spanish.

#### Web Evaluation

Evaluating websites and contents are important if you want to be sure that the information you are getting are correct, credible, and can be trusted. This section offers links to web posts that should inform you on how to properly and correctly evaluate websites.

 "Evaluating Web Sites." Retrieved from ClassZone website at http://www.classzone. com/books/research\_guide/page\_build.cfm?content=web\_eval on 16 September 2014.

Learn how to evaluate websites from this post, which adds sample activities to give you a chance to evaluate a website. It also provides a printable guide in evaluating websites.

 Shrock, Kathy. (N.D.) "Critical Evaluation of Information." Retrieved from Kathy Shrock's Guide to Everything at http://www.schrockguide.net/critical-evaluation. html on 16 September 2014.

"One of the most important information literacy skills for students is learning how to critically evaluate information found on the web. This contains a list of (1) articles that teaches how to evaluate information found on the web; (2) articles for learning about the aspect of literacy; and (3) a list of bogus sites that shows not everything on the web are real.

 Website maintained by the Cornell University Library. "Evaluating Web Sites: Criteria and Tools." Retrieved from Olin and Uris Libraries website at http://olinuris. library.cornell.edu/ref/research/webeval.html on 16 September 2014.

This post provides a checklist for evaluating websites, evaluating information found on the internet, and the criteria to use for evaluating.

Website maintained by the Cornell University Library. "Five Criteria for Evaluating Web Pages." Retrieved from Olin and Uris Libraries website at http://olinuris. library.cornell.edu/ref/research/webcrit.html on 16 September 2014.

This post gives five criteria to evaluate web documents and matching ways to interpret the guide further. The criteria focuses on the following: accuracy, authority, objectivity, currency, and coverage. According to this post, when all requirements or expectations based on these five criteria are met, then you are certain that you have found a truly valuable web document.

Here are some more links to enhance your knowledge in web evaluation.

 Kharbach, Med. July 2012. "Teacher's Easy Guide on How to Evaluate Web Content for Classroom Inclusion." Retrieved from Educational Technology and Mobile Learning website at http://www.educatorstechnology.com/2012/07/teachers-easy-guide-on-how-to-evaluate.html on 16 September 2014.

This post contains a list of some of the most important techniques that you can use to teach your students how to evaluate a web page. This post can also be downloaded and shared through Slideshare presentation found here: http://www.slideshare.net/Educators technology/tools-for-teachers-to-evaluate-websites

o "Distinguishing Scholarly from Non-Scholarly Periodicals: A Checklist of Criteria." Retrieved from Cornell University Library at http://olinuris.library.cornell.edu/ref/research/skill20.html on 16 September 2014.

This post tells you how to distinguish scholarly journals from other periodicals, which can be helpful if you are looking for sources to cite in your research.

 "Critically Analyzing Information Sources: Critical Appraisal and Analysis." Retrieved from Cornell University website at http://olinuris.library.cornell.edu/ref/research/ skill26.htm on 16 September 2014.

This post gives you ten things to look for when evaluating an information source. It also gives tips on how to critically analyze content sources that are useful for research and paper publication.

- o "Evaluating Web Pages: Techniques to Apply and Questions to Ask." Retrieved from the University of California Berkeley Library website at http://www.lib.berkeley.edu/TeachingLib/Guides/Internet/Evaluate.html on 16 September 2014.
  - According to this post, evaluating web pages skillfully requires you to train your eyes and fingers to employ a series of techniques; and to train your mind to think critically, even suspiciously by asking questions. This post is organized to combine the two techniques into a process that begins with looking at your search results from a search engine or other source, followed by investigating the content of a page, and finding out what others may say about the page or its author(s).
- o "Evaluating Information." Retrieved from Cybrary Man's Educational Web Sites at http://cybraryman.com/evaluating.html on 16 September 2014.

This link contains collections of websites on how to evaluate information on the Internet such as how to evaluate quality of information and others.

 "Finding and Evaluating Web Sites." Retrieved from the College of Liberal Arts website at http://cla.calpoly.edu/~dschwart/engl512/websites512.html on 16 September 2014.

This page will help you identify websites that are fraudulent or misleading in nature. The link contains several steps on how to detect information on website to determine whether they are legitimate or not.

 June 1997. "Comparing and Evaluating Web Information Sources." Retrieved from the From Now On website at http://www.fno.org/jun97/eval.html on 16 September 2014.

This link contains information on how to compare and evaluate web information sources.

 "Checklist for Evaluating Web Resources." Retrieved from University of Southern Maine website at http://usm.maine.edu/library/checklist-evaluating-web-resources on 16 September 2014.

This link contains a checklist for evaluating web resources and critical analysis to determine the value of the website you will be accessing.

## 21st Century Tools for Teachers

Web-based tools for teachers continue to flourish giving teachers more tools to use. However, it can be hard to determine which resources are worth spending time exploring. This section on Teacher's Web Tools has various collections of web services that teachers and students can use for educational purposes. Online tools and resources have made it easier for teachers to instruct students. Students collaborate with their teachers and fellow students. The following is a list of web tools to help make teaching and learning easier.

 Schwartz, Katrina. 08 July 2013. "13 Free Web Tools Students and Teachers Should Know About." Retrieved from MindShift website at http://blogs.kqed.org/ mindshift/2013/07/13-free-web-tools-students-and-teachers-should-know-about/ on 16 September 2014.

This post talks about some of the favorite web tools of two educators, Adam Bellow (founder of EduClipper) and Steve Dembo (Online Community Manager for Discovery Education), who are both considered as early adopters of ed-tech classroom strategies. Some of the apps include Padlet, Ipiccy, Thinglink, Easel.ly, The Noun Project, Infogr.am, and Poll Everywhere. To get the complete list and have a full understanding what these apps are, tap the link indicated above.

### Audio Tools

One of the important skills in digital literacy is being able to record and edit audio. There are several Audio Tools available on the internet today that can allow you to work around with audio tracks and customize them the way you want. Because of the diverse ways Audio Tools are used in the classroom, there are a number of very different applications where audio can be used as a teaching tool.

Here are some more links that will introduce you to the use of Audio Tools in your teaching and learning activities.

- o Grantham, Nick. 17 January 2012. "Audio Becomes a Powerful Teaching Tool with SoundCloud." Retrieved from Fractus Learning website at https://www.fractuslearning.com/2012/01/17/audio-teaching-tool-soundcloud/ on 16 September 2014.
  - This post features a teaching tool that can bring a new level of engagement in your class, the SoundCloud, which is a popular sharing platform for sharing audio developed by Alexander Ljung and Eric Wahlforss. Read the post to learn more about this exciting app.
- Kharbach, Med. December 2012. "Teacher's Guide on the Use of Podcasting in Education." Retrieved from Educational Technology and Mobile Learning website at http://www.educatorstechnology.com/2012/12/teachers-guide-on-use-of-podcasting-in. html on 16 September 2014.
  - This post talks about podcasting, which is an online audio file delivered via an RSS feed. Through podcasts, listeners can watch or listen to audio files anytime, anywhere from various mobile devices. This post further shares how podcasts can be used for educational purposes and suggests tools that can be used to create podcasts.
- Waters, Sue. 26 May 2009. What Everybody Ought to Know about Podcasting: Part I." Retrieved from The EduBlogger blog site at http://www.theedublogger. com/2009/05/26/what-everybody-ought-to-know-about-podcasting-part-i/ on 16 September 2014.
  - This is a two-part series of posts that talks about podcasting how-to's. This first part gives a general understanding of what podcast means, while the second post explains how podcasts can be hosted on a blog, and how to create audio and video podcasts. Tap on the link below to access the second part of this series:
- Waters, Sue. 29 May 2009. What Everybody Ought to Know about Podcasting: Part II." Retrieved from The EduBlogger blog site at http://www.theedublogger. com/2009/05/29/what-everybody-ought-to-know-about-podcasting-part-ii/ on 16 September 2014.

o McElhearn, Kirk. 11 July 2005. "Beginner's guide to podcast creation." Retrieved from iLounge website at http://www.ilounge.com/index.php/articles/comments/beginners-guide-to-podcast-creation/ on 16 September 2014.

"Creating podcasts isn't simple, but it's not too hard, either. You'll need a small combination of hardware and software in order to create your own recordings, and in this iPod 101 tutorial on 'Beginner's Guide to Podcast Creation,' we'll walk through the different elements you need to create a simple podcast, from computer and microphone through to the finished product."

 "Podcasts for educators, schools, and colleges." Retrieved from Russell Educational Consultancy and Productions website at http://recap.ltd.uk/podcasting/channel-list. php on 16 September 2014.

This contains a list, in alphabetical order, of podcast channels that the website RECAP has in its directory.

 Kharbach, Med. 10 May 2012. "10 Free Text-to-Speech Tools for Educators." Retrieved from Educational Technology and Mobile Learning website at http://www.educatorstechnology.com/2012/05/10-free-text-to-speech-tools-for.html on 16 September 2014.

This post introduces some exciting tools that you can use to "easily select any part of a text and hear it in the voice and accent" you want. "These free tools can be very helpful for language teachers and for students, too."

### Bookmarking Tools

A *bookmark* is a Uniform Resource Identifier (URI) that is stored for later retrieval in any of various storage formats. All modern web browsers have bookmarking features (Wikipedia.) Here are web links to some of the best bookmarking tools on the web today.

 Moreau, Elise. (N.D.) "10 Great Bookmarking Tools for the Web." Retrieved from About Technology website at http://webtrends.about.com/od/pro5/tp/bookmarking-tools-bookmarklets.htm on 16 September 2014.

This post presents ten of the best bookmarking tools available on the web. Among these are Instapaper, Xmarks, Pocket, Readability, Stashmarks, Find my Bookmarks, Pinterest, Chill, and Delicious. Read on to learn more about each tool.

 Kharbach, Med. December 2012. "Top 10 Bookmarking Websites for Teachers." Retrieved from Educational Technology and Mobile Learning website at http://www.educatorstechnology.com/2012/12/top-10-bookmarking-websites-for-teachers.html on 16 September 2014.

This post presents ten of the best social bookmarking websites as reviewed by the author.

 Staff Writers of OEDb.org. 15 March 2013. "101 Web 2.0 Teaching Tools." Retrieved from Open Education Database website at http://oedb.org/ilibrarian/101-web-20-teaching-tools/ on 16 September 2014.

This presents online tools and resources that can help you stay organized and generally make your online experience easier. The tools are arranged per category in alphabetical order, and the links to each tool are also listed alphabetically within those categories.

 "Social bookmarks." Retrieved from WebTools4U2Use at http://webtools4u2use.wikispaces.com/Social+Bookmarks on 16 September 2014.

This post contains a short video that explains what social bookmarking is. It also suggests uses of social bookmarking, five social bookmarking tools, tutorials on getting started with bookmarking website, and a lot more.

o "Social Bookmarking Tools." Retrieved from Teaching Hacks at http://www.teaching-hacks.com/wiki3/index.php?title=Social\_bookmarking\_tools on 17 September 2014.

This provides an explanation of what social bookmarking is, how it works, and its features. It also has a guide on how to create your own social bookmarking site and on how social bookmarking can be put to good use in education. Links to several social bookmarking sites focused on education are also given.

## Brainstorming Tools

Brainstorming is a group or individual creativity technique by which efforts are made to find a conclusion for a specific problem by gathering a list of ideas spontaneously contributed by its members. (Wikipedia)

The following resources intend to provide you with a deeper understanding of brainstorming and give you ideas on how you can make use of it effectively.

 "Brainstorming." Retrieved from Mind Tools website at http://www.mindtools.com/ brainstm.html on 17 September 2014.

This article gives you the answers to the following questions: What is brainstorming? Why use brainstorming? How do you get the most out of brainstorming?

 Heleven, Marc. (N.D.)"15 tools for solo brainstorming." Retrieved from 7 Ideas blog site at http://www.7ideas.net/solo-brainstorming/ on 17 September 2014.

This post suggests sites and apps that are useful for solo brainstorming.

 "Brainstorming Process." Retrieved from Businessballs website at http://www.businessballs.com/brainstorming.htm on 17 September 2014.

Brainstorming with a group of people is a powerful technique. This post not only talks about group brainstorming. But also about personal brainstorming, and suggests links to other tools and models that can be used in the brainstorming process.

• "Stormboard: Online Brainstorming and Collaboration." Accessed at https://www.stormboard.com/ on 17 September 2014.

Stormboard is an online platform where you can do realtime brainstorming and collaboration, whether in the same room or around the world.

Wallen, Jack. 19 February 2014. "Five free tools to help brainstorm solutions and spark innovation." Retrieved from TechRepublic website at http://www.techrepublic.com/ blog/five-apps/five-free-tools-to-help-brainstorm-solutions-and-spark-innovation/ on 17 September 2014.

"Visualize project requirements, sketch out a new org structure, identify workflow bottlenecks, or discover creative solutions to stubborn problems -- all with the help of these free mind-mapping tools."

### • Collaborative Tools

With the development of web technologies, a wide range of educational tools has emerged. Collaborative tools are one of the examples. Using collaborative tools can help teachers like you to have online and real-time discussions with your students, help them in their projects and assignments, guide their learning, and at the same time moderate discussions.

Ephraim Freed, in an article posted in the Thought Framer blog, gave a simple definition of what collaboration means. This refers to "two or more people working together towards shared goals." The following resources offer collaboration tools that you and your students can use in the classroom.

Pappas, Christopher. 18 October 2013. "The 5 best Free Collaboration Tools for Teachers." Retrieved from eLearning Industry website at http://elearningindustry.com/the-5-best-free-collaboration-tools-for-teachers on 17 September 2014.

This post not only suggests five great collaboration tools, but also suggests ways to use the tools. "Utilize these (tools) to collaborate effectively with your colleagues or to encourage your students to come together and create something amazing."

Sabo, Rob. 20 November 2013. "Digital Project-Based Learning: 7 Tools for Student Collaboration." Retrieved from te@chthought blog site at http://www.teachthought.com/technology/digital-project-based-learning-7-tools-student-collaboration/ on 17 September 2014.

"Choosing the right tools for small group collaboration is crucial for facilitating easy communication between small groups of students and teachers — no one benefits from a clunky platform that frustrates students and inhibits smooth peer-to-peer communications." Check out the seven collaboration tools and share these with your students.

 Mccrea, Bridget. 05 June 2013. "8 Free Collaboration Tools for Educators." Retrieved from Campus Technology website at http://campustechnology.com/articles/2013/06/05/8-free-collaboration-tools-for-educators.aspx on 17 September 2014.

Here's another list of free apps and tools that you can use to get your students working and learning together in and out of the classroom. On top of this list is Flowboard, which is a touch-publishing mobile app that lets students create, publish, and share their work and ideas using iPads.

"Collaborative Tools." Retrieved from Web 2.0: Cool Tools for Schools website at http://cooltoolsforschools.wikispaces.com/Collaborative+Tools on 17 September 2014.

This provides a list of email and collaboration tools for educators and students at all levels. Use one of these collaborative tools to create and upload course content for real-time and anytime collaborative learning.

Purdy, Kevin. (N.D.) "Top 10 Web Collaboration Tools (That Aren't Google Wave)." Retrieved from Life Hacker website at http://lifehacker.com/5373339/top-10-web-collaboration-tools-that-arent-google-wave on 17 September 2014.

This post recommends some of the best free collaboration tools available on the web. This includes Cc:Betty, MediaWiki, TimeBridge, Google Groups, TextFlow, DimDim, MindMeister, present.io, Campfire, and Zoho. Learn more about each of these tools and decide which one best suits your needs.

 Posted on 11 June 2014. "The 20 best tools for online collaboration." Retrieved from Creative Bloq at http://www.creativebloq.com/design/online-collaborationtools-912855 on 17 September 2014.

This post gathers some of the best available online tools. While some of the tools are created specifically for designers, there are still some in the list that can serve as a concept crafting whiteboard and some that include an element of project management.

Kharbach, Med. August 2012. "The Top 27 Free Tools to Collaborate, Hold Discussions, and Backchannel with Students." Retrieved from Educational Technology and Mobile Learning website at http://www.educatorstechnology.com/2012/08/the-top-27-free-tools-to-collaborate.html on 17 September 2014.

This suggests free online tools that you can use to do collaborative work with your colleagues or with your students. One of the suggested tools is ChannelMe which allows users to browse a particular website simultaneously. Using ChannelMe, users are able to review the same content with friends in real time and even chat with each other.

#### Collaborative Whiteboards

Below are resources for collaborative whiteboards:

Kharbach, Med. 03 March 2013. "3 Excellent Real Time Collaborative Whiteboard Tools for Teachers." Retrieved from Educational Technology and Mobile Learning website at http://www.educatorstechnology.com/2013/03/3-excellent-real-time-collaborative. html on 17 September 2014.

The author recommends these collaborative whiteboard tools that are web-based and therefore do not require software installation and you can access them anywhere with internet connection.

Kharbach, Med. 07 November 2012. "7 Awesome Collaborative Whiteboard Tools for Teachers." Retrieved from Educational Technology and Mobile Learning website at http://www.educatorstechnology.com/2012/11/7-awesome-collaborative-whiteboard.html on 17 September 2014.

Collaborative learning is one of the much needed skills in 21<sup>st</sup> century education. One of the collaborative whiteboards in the list is Groupboard, which is a free online shared whiteboard and chat app that works on any platform including iPhone, iPad and Android with no plugins required.

## Creativity Tools

"Creativity Techniques – Start Here." Retrieved from Mind Tools website at http://www.mindtools.com/pages/article/newCT\_00.htm on 17 September 2014.

"The tools in this section can help you become more creative. They are designed to help you devise creative and imaginative solutions to problems and find opportunities that you might otherwise miss."

Boss, Suzie. 20 August 2012. "How to Turn Your Classroom into an Idea Factory." Retrieved from Mind Shift website at http://blogs.kqed.org/mindshift/2012/08/how-to-turn-your-classroom-into-an-idea-factory/ on 17 September 2014.

This article provides tips for turning K-12 classrooms into innovation spaces. Among the tips is to welcome authentic questions, encourage effective teamwork, build empathy, uncover passion, know when to say 'no,' and encourage breakthroughs. Read the full article to understand these suggestions better.

Segev, Elad. 09 May 2013. "Where is a correct answer: An Exercise in creative thinking." Retrieved from YouTube at http://www.youtube.com/watch?v=9TskeE43Q1M&feature=player\_embedded on 17 September 2014.

"A correct answer kills the creativity." Find out from this two-minute video what happens when third grade students think there is actually a correct answer to a question.

McNerney, Sam. 31 May 2014. "What motivates creativity?" Retrieved from Big Think blog site at http://bigthink.com/insights-of-genius/what-motivates-creativity on 17 September 2014.

"Do we need a reason to work or is passion enough?"

Lifted from the February 2013 issue of Educational Leadership, "Creativity Now!"
 Retrieved from ASCD website at http://www.ascd.org/ASCD/pdf/journals/ed\_lead/el201302\_takeaways.pdf on 17 September 2014.

This is an attractive one-page PDF file that presents collective wisdoms of eight authors regarding creativity as published in the journal, *Educational Leadership*.

Kharbach, Med. June 2012. "Top 9 Free Web Tools to Develop Student's Creativity." Retrieved from Educational Technology and Mobile Learning website at <a href="http://www.educatorstechnology.com/2012/06/top-9-free-web-tools-to-develop.html">http://www.educatorstechnology.com/2012/06/top-9-free-web-tools-to-develop.html</a> on 17 September 2014.

According to this post, there is growing evidence that the overall school system is to blame for the deterioration of creativity in places where it should nourish and blossom. Here are ways by which teachers can give back life to the debilitating body of creativity in the classrooms through the use of technology.

Kharbach, Med. July 2012. "Teaching Creativity Simplified for Teachers." Retrieved from Educational Technology and Mobile Learning website at http://www.educatorstechnology.com/2012/07/teaching-creativity-simplified-for.html on 17 September 2014.

This post compiles links to some great articles about creativity. It will help you form ideas of your own on how to teach creativity in the best way possible.

## Digital Scrapbook Tools

A scrapbook is simply a decorated photo album that also preserves the stories behind the photos (called journaling).It can also hold memorabilia (tickets, certificates, letters, etc.). You might have a family album as well as smaller theme albums for vacations or home improvement.(Paper Wishes)

A digital scrapbookallows you to create a digital book or poster that can contain annotations, video, audio and photographs. This is primarily a visual tool which can be an alternative to PowerPoint Presentation. Digital scrapbook can also contain a wealth of embedded information for the audience to explore at their own leisure or through a guided presentation on an Interactive Whiteboard. (Ed Galaxy)

Tap on this link to see an example of a digital scrapbook.

Cummins, Kevin. 13 January 2010. "The Ultimate Guide to Digital Scrapbooking for Educators." Retrieved from Ed Galaxy website at http://www.edgalaxy.com/journal/2010/1/13/the-ultimate-guide-to-digital-scrapbooking-for-educators.html on 17 September 2014.

Learn more about what digital scrapbooking is about, its uses in the classroom, and resources to generate a digital scrapbook with links to instructional videos.

 Chowdhry, Amit. 20 November 2012. "16 Online Scrapbook Services." Retrieved from Pulse 2.0 website at http://pulse2.com/2012/11/20/online-scrapbook/ on 17 September 2014.

The smartphones and tablets these days have made picture-taking easier and more fun. Instead of having these pictures remain in your phone's memory drive, you can opt to have these printed on a book, or, try the online scrapbook services offered in this article.

 "Best Scrapbooking Sites and Digital Scrapbooking Websites." Accessed from Best Scrapbooking Sites at http://www.bestscrapbookingsites.com/ on 17 September 2014.

This site evaluates and rates scrapbooking sites available on the web based on actual traffic and popularity. Browse through the list and check out free downloads and giveaways.

 McDonough, Michele. 11 December 2009. "List of the Top 5 Digital Scrapbooking Software Applications." Retrieved from Bright Hub website at http://www.brighthub. com/multimedia/photography/articles/58947.aspx on 17 September 2014.

This recommends software applications that you can avail of in case you decide to embark on a wide range of digital scrapbooking projects. Each application was rated based on the review of Bright Hub. Kharbach, Med. July 2012. "A Great tool to easily create digital scrapbooks for your classroom." Retrieved from Educational Technology and Mobile Learning website at http://www.educatorstechnology.com/2012/07/great-tool-to-easily-create-digital. html on 17 September 2014.

This post presents Beeclip Edu, which the author recommends as a great tool to use with students for scrapbooking projects. Beeclip Edu allows collaborative work among students, as they can comment on each other's work and exchange ideas. Added to these, Beeclip Edu has a student-friendly interface which makes learning how to use it a lot easier.

# Digital Storytelling Tools

Digital stories allow students to take a linear series of events and turn them into a multidimensional experience. It encourages them to communicate, collaborate, and research as well as to infuse media into the process. A plethora of tools exists to create these projects - both in terms of software as well as hardware - and all of them enable students to gain a deeper understanding of history as they explore the most effective way to retell it.(Ed Tech Teacher)

"Digital Storytelling in the Classroom." Retrieved from Ed Tech Teacher at http://edtechteacher.org/tools/multimedia/digital-storytelling/ on 17 September 2014.

This post gives examples of digital storytelling and media resources, as well as suggests ways to integrate digital storytelling.

"Create Digital Stories." Retrieved from Ed Tech Teacher website at http://edtechteacher.org/apps/stories/ on 17 September 2014.

This post lists recommended digital storytelling apps for mobile devices. An overview of all these apps is found at the bottom of the post.

Kharbach, Med. June 2012. "A List of the Best Free Digital Storytelling Tools for Teachers." Retrieved from Educational Technology and Mobile Learning at http://www. educatorstechnology.com/2012/06/list-of-best-free-digital-storytelling.html on 17 September 2014.

This post recommends tools that can be used to generate digital stories for educational purposes. It also has a link to another post that suggests tools for developing creative writing among students.

"Story Starter – Tell a story in 7 steps." Retrieved from Story Jumper website at http://www.storyjumper.com/main/starter on 17 September 2014.

This section gives a step-by-step guide on how to tell a story using the Story Starter tool. This tool is useful for teaching students the creative writing process. There are links on the side of the page to guide the author and teachers in the process.

A downloadable worksheet is also provided at the bottom of the post to help students get started in their digital storytelling journey.

 Schrock, Kathy. (N.D.) "Digital Storytelling." Retrieved from Kathy Schrock's Guide to Everything at http://www.schrockguide.net/digital-storytelling.html on 17 September 2014.

This page offers a comprehensive list of resources to support the use of digital storytelling for teaching and learning. There are presentation resources; classroom ideas and practices; assessment and research; samples of digital storytelling books; tools for planning, producing, creating/hosting digital stories; research on digital storytelling; and video clips on the topic.

"Evaluation Methods." Retrieved from Digital Storytelling website under the Graduate School of Library and Information Science, University of Illinois website at http://courseweb.lis.illinois.edu/~jevogel2/lis506/index.html on 17 September 2014.

This website offers best practices for school library media specialists and teachers who want to introduce digital storytelling to their students. Included here are information pertaining to research that supports digital stories in the educational setting, the kind of technology required for a digital story program, how to evaluate a digital story program, and how to publicize projects to raise awareness among students, teachers, and at school.

"Educational Uses of Digital Storytelling." Retrieved from Digital Storytelling website, run by the University of Houston, at http://digitalstorytelling.coe.uh.edu/page.cfm?id=27&cid=27&sublinkid=29 on 17 September 2014.

This website is devoted to digital storytelling. It has different sections that tackle (1) the definition of digital storytelling; (2) its educational uses; (3) the seven elements of digital storytelling; (4) a discussion on the 21<sup>st</sup> century skills as it relates to digital storytelling; and (5) web 2.0 resources on digital storytelling and related technology tools and techniques.

 "The Literacy Sched." Accessed at http://www.literacyshed.com/ on 17 September 2014.

This website provides a huge variety of teaching resources, including teaching ideas on how to use stories in the classroom.

"Pixar's 22 Rules of Storytelling." Retrieved from Tumblr at http://25.media.tumblr.com/tumblr\_m5ohvjXZpF1qbriaho1\_1280.jpg on 17 September 2014.

This is an image file that enumerates the rules when telling stories. The rules are stated in short sentences and are direct to the point.

### Drawing Tools

Drawing is an important skill in education. Some studies have shown that painting and drawing can improve complex reasoning, writing, and reading readiness, partly because the critical and creative faculties required to generate and appreciate drawing transfer cognitively to future learning experiences, and partly because drawing and art in general make learning fun. (Educators Technology website)

Kharbach, Med. 15 July 2012. "15 Free Awesome Drawing and Painting Tools for Teachers and Students." Retrieved from Educational Technology and Mobile Learning website at http://www.educatorstechnology.com/2012/07/15-free-awesome-drawing-and-painting.html on 17 September 2014.

This post recommends free drawing and painting tools that are suitable even for mobile devices. If your device has a stylus, then some of the apps in the list are even easier to use, though "a steady finger and a good imagination" are all that's required for most of the apps.

 Henry, Alan. 27 May 2014. "Five Best Tablet Drawing Apps." Retrieved from Life Hacker website at http://lifehacker.com/5913489/five-best-tablet-drawing-apps on 17 September 2014.

This post suggests five great drawing apps that are best for tablet devices running on either iOS or Android operating systems. The list was generated based on a poll survey among active users of tablet drawing apps, and topping the list of most popular app is Sketchbook Express, which has both an iOS and an Android free versions.

 Byrne, Richard. 24 November 2011. "11 Free Online Drawing Tools." Retrieved from Free Technology for Teachers website at http://www.freetech4teachers.com/2011/11/11-free-online-drawing-tools.html#.VBlcWRZdC\_1 on 17 September 2014.

This post offers five drawing tools that you can consider if you and your class need free and easy-to-use drawing tools.

Posted on 22 July 2010. "Top 15 Online Tools for Drawing and Sketching." Retrieved from Smashing Apps website at http://www.smashingapps.com/2010/07/22/top-15-online-tools-for-drawing-and-sketching.html on 17 September 2014.

This post contains a list of online tools for sketching and drawing. Try out each one and see which service best suits your tastes. Don't forget to share and recommend to your students.

## Educational Apps

 Barseghian, Tina. 18 January 2012. "Exlposive Growth in Education Apps." Retrieved from Mind Shift at http://blogs.kqed.org/mindshift/2012/01/explosive-growth-ineducation-apps/ on 17 September 2014.

"In 2007, when the iPhone made its debut, there was little doubt that it would revolutionize the mobile phone industry. But at the time, few imagined that it would spawn a multibillion-dollar market for mobile applications, and fewer imagined that this market might become a significant one for students. Less than five years later, more than a quarter of all parents have downloaded apps for their children to use, according to a Common Sense Media study.

"Today's children will benefit if apps become an important force for learning and discovery. This report, iLearn II: An Analysis of the Education Category on Apple's App Store, documents the results of an analysis of the Education category of Apple's App Store, with the goal of understanding the market dynamics, areas of innovation, and emerging opportunities within the market for apps labeled as education. Using the original "iLearn" study as a benchmark for change, this updated report examines a recent sample of top-selling apps for both the iPad and the iPhone."

Read on to learn about the key findings of this analysis and the recommendations based on these.

Here are some more sampleeducational apps arranged according to categories and mobile operating systems.

### Audio Apps

"Top Free in Music and Audio – Android Apps" Accessed at https://play.google.com/store/apps/category/MUSIC\_AND\_AUDIO/collection/ topselling\_free on 17 September 2014.

The apps from Google play are presented based on popularity. Just select and download an app to instantly enjoy free music and audio.

Kharbach, Med. (N.D.) "Audio Apps for iOS." Retrieved from Educational Technology and Mobile Learning website at http://www.educatorstechnology.com/search/label/iPad%20audio%20apps on 17 September 2014.

This page compiles all articles on the website Educational Technology and Mobile Learning, which has the tag "iPad audio apps."

"Audio Apps for Windows 8 Mobile." Retrieved from Windows Phone website at http://www.windowsphone.com/en-us/store/search?q=audio on 17 September 2014

This page presents all audio apps both free and by subscription for use in mobile devices running on the Windows 8 platform.

# Creativity Apps

Posted on 03 February 2014. "The top 28 Android apps to download now." Retrieved from Creative Bloq website at http://www.creativebloq.com/app/android-apps-912698 on 17September 2014.

Here are some of the best Android apps available for designers found in Google Play, which is Google's android market. It should be easy for you to decide which app you want based on the descriptive narration that accompanies each app. It also indicates the app developer and if it can be downloaded for free or may be purchased for a minimal fee.

• Posted on 17 July 2014. "The 65 best iPhone apps for designers." Retrieved from Creative Bloq at http://www.creativebloq.com/design-tools/best-iphone-apps-812522 on 17 September 2014.

Listed in this post are some of the latest and great iPhone apps that you can download to your smartphone. The review of each app is provided and the name of the developer, as well as the price of the app if it's not for free. For iPad users, tap on the link below to learn about the best apps for design, creativity, inspiration, organization, and fun, too.

- Posted on 26 June 2014. "The 100 best iPad apps." Retrieved from Creative Bloq at http://www.creativebloq.com/web-design-tips/mobile-apps/best-ipadaps-1233629 on 17 September 2014.
- Willians, Joel. 13 August 2014. "10 Must-Have Windows Phone Apps for Creatives." Retrieved from Nokia@Work website at http://conversations.nokia. com/2014/08/13/10-must-apps-creatives/ on 17 September 2014.

Here are ten apps available from Windows Phone store that are best for everyone with a creative flair in them.

# Dictionary Apps

 "Dictionary Apps for Android." Retrieved from Google Play at https://play.google. com/store/search?q=dictionary&c=apps on 17 September 2014.

Most of these apps are for free. The apps in Google Play may be enjoyed instantly without the hassle of synching.

Kazmucha, Allyson. 05 June 2014. "Best English dictionary apps for iPhone and iPad." Accessed from iMore website at http://www.imore.com/best-english-dictionary-apps-iphone-and-ipad-word-vault-dictionarycom-merriam-webster-and-more on 17 September 2014.

The App Store is full of dictionary apps but this list gives you the best, along with descriptions of each app to help you decide what to get for your mobile device.

 "Best English Dictionary Apps for iPhones/ iPads." Retrieved from AppGuide website at http://appadvice.com/appguides/show/english-dictionary-apps on 17 September 2014.

"Let this AppGuide lead you in the right direction as to what English language dictionary will serve you, your situation, and your iDevice the best."

 "Dictionary Apps for Windows 8 Mobile." Accessed from Windows Phone at http:// www.windowsphone.com/en-us/store/search?q=dictionary on 17 September 2014.

This page presents all dictionary apps available for your Windows 8 Mobile devices.

## Diagram Apps

"Diagram apps for Android." Accessed from App Crawler at http://appcrawlr.com/app/search?go=go&q=diagram+apps&device=android on 18 September 2014.

This contains more than 25 diagram apps for mobile devices running on the Android system. You can further refine your app search through the options indicated (e.g., price—free, paid, or price dropped).

Kharbach, Med. November 2011. "Useful Apps to Create Diagrams, Doodles, and Sketches." Retrieved from Educational Technology and Mobile Learning website at http://www.educatorstechnology.com/2012/11/useful-apps-to-create-diagramsdoodles.html on 18 September 2014.

This post suggests apps that you can use if you want to do some doodling and sketching on your iPad, iPhone, or iPod Touch.

■ "Diagram App for Windows 8 Mobile – Diago." Retrieved from Windows Phone website at http://www.windowsphone.com/en-us/store/app/diago/346a4aa4-80ce-44da-95a1-63c6d6fad424 on 18 September 2014.

Diago is a Windows 8 mobile app that lets you use shapes and tools to create various types of diagrams. The best thing about it is you can have it in your smartphone or tablet for free.

## Drawing Apps

De Looper, Christian. 07 May 2014. "The 5 best Android apps for drawing and sketching." Retrieved from Talk Android at http://www.talkandroid.com/guides/ beginner/the-5-best-android-apps-for-drawing-and-sketching/ on 18 September 2014.

This post suggests five Android drawing apps that you can buy at the app store. A brief introduction on each app's features is presented, including links to articles where you can get more in-depth review.

Posted on 29 August 2014. "22 Best iPad Art Apps for painting and Sketching." Retrieved from Creative Bloq at http://www.creativebloq.com/digital-art/art-on-the-ipad-1232669 on 18 September 2014.

"Make stunning art on the iPad with these top tools! These powerful painting and drawing apps can help you start creating iPad art today."

 "Drawing Apps for Windows 8 Mobile." Accessed from Windows Phone website at http://www.windowsphone.com/en-us/store/search?q=drawing on 18 September 2014.

Select from the many drawing and sketching apps available in the Windows Phone store. The ratings and prices (if any) of each app are given to help you decide on which app to get.

## File Sharing Apps

Dhiman, Viney. 12 April 2014. "10 Best Peer-to-Peer File Sharing Apps for Android 2014." Retrieved from Its About Mobile website at http://www.itsaboutmobile. com/2014/04/best-peer-to-peer-file-sharing-apps-for-android.html on 18 September 2014.

To help those who have a daily file sharing habit, here is an article that features some of the best peer-to-peer file sharing app for devices running on Android devices. Clicking on the name of each app will lead you directly to the Google Play Store, in case you want buy and download.

• "File Sharing Apps for iOS." Retrieved from AppCrawler website at http://appcrawlr. com/ios-apps/best-free-apps-file-sharing on 18 September 2014.

This page compiles in one page all file sharing and storing apps that you can download to your iPhone or iPad.

 "File Sharing Apps for Windows 8 Mobile." Retrieved from Windows Phone website at http://www.windowsphone.com/en-us/search?q=file+sharing on 18 September 2014.

Check out the file sharing apps available for devices running on Windows 8 mobile devices. Clicking on each app should provide you with details that you need to get an insight of what an app can offer.

## Gaming Apps

 Cutlack, Gary. 12 December 2013. "90 best free Android games 2014." Retrieved from techradar website at http://www.techradar.com/news/phone-and-communications/mobile-phones/60-best-free-android-games-2013-687718 on 23 September 2014.

This page compiles some of the best gaming apps available to download for Android mobile devices. The best thing about these apps is that these are all for free, so start browsing and check the reviews for each app.

Price, David. 22 September 2014. "The 86 best iPad & iPhone games: Great gaming apps for iOS tablets and smartphones." Retrieved from Macworld at http:// www.educatorstechnology.com/search/label/iPad\_gaming\_apps on 23 September 2014.

This article recommends "the most essential, must-play gaming apps" for iPad, iPhone, and iPod Touch. Each app comes with a review, videos and download links.

Sawh, Michael. 11 February 2013. "Best Windows Phone 8 games you need to play." Retrieved from The Gadget Website at http://www.t3.com/features/best-windows-phone-8-apps-games on 23 September 2014.

This post recommends "essential games" that you should grab at Windows Store.

## Grading Apps

Ybañez, Alvin. 23 May 2012. "Best Android apps for teachers, tutors, and educators." Retrieved from Android Authority website at http://www.androidauthority.com/best-android-apps-teachers-tutors-teaching-88110/ on 23 September 2014.

This post contains a list of apps that can be used by teachers. "Through advancing technology, using these apps can certainly increase the quality of education in the classroom and lighten the load of teachers."

 "Apps for teachers: iPad/iPhone Apps." Retrieved from App Advice at http://appadvice.com/applists/show/apps-for-teachers on 23 September 2014.

This page highlights the top picks of the website App Advice "for teachers who are dedicated to their students and their profession."

 "Grading Apps for Windows Mobile." Accessed from Windows Phone website at http://www.windowsphone.com/en-us/store/search?q=grades on 23 September 2014.

This page lists down all grading apps available for Windows Mobile devices.

### Grammar Apps

Koltai, Anastasia. 17 July 2013. "6 Excellent English Grammar Apps for Android." Retrieved from My English Teacher website at http://www.myenglishteacher.eu/blog/6-excellent-english-grammar-apps-for-android/ on 23 September 2014.

Here are some of the best free Android apps to help you improve English grammar.

Kharbach, Med. 06 November 2013. "6 Good Grammar Apps for Learning Grammar." Retrieved from Educational Technology and Mobile Learning website at http://www.educatorstechnology.com/2013/11/6-good-ipad-apps-for-learning-grammar.html on 23 September 2014.

"Grammar learning now is so much fun and way enjoyable than it used to be...and this is all due to the interactive apps available in the app store." This list features some of the most popular grammar apps for devices running on iOS.

 "Best Free Apps for English Grammar (Windows Phone.)" Accessed from AppCrawlr at http://appcrawlr.com/windows-apps/best-free-apps-english-grammar on 23 September 2014.

This page contains some of the best free Windows Phone grammar apps that you can download to your device.

### Learning Apps

Betterley, Jen. 12 March 2013. "30 of the Best Educational Android Apps for Kids." Retrieved from Parent Map website at https://www.parentmap.com/article/20-educational-android-apps-for-kids on 23 September 2014.

This list recommends 30 of the best educational apps suited for devices running on an android operating system. Each app includes a brief description of the app to save you time in choosing what to download. It also indicates if the app is for free or download for a minimal fee.

Kapuler, Mark. 08 March 2013. "100 Educational iOS Apps." Retrieved from Tech and Learning website at http://www.techlearning.com/Defaultaspx?tabid=67&entryid=5506 on 23 September 2014.

This is an alphabetical listing of the educational apps for iOS devices, which covers a wide range of areas for teachers and students alike. The prices are not included because, as the author said, prices change frequently and deals are often available.

Betterley, Jen. 12 March 2013. "35 Windows Phone Apps for Kids and Parents." Retrieved from Parent Map website at https://www.parentmap.com/article/30-windows-phone-7-apps-for-kids-and-parents on 23 September 2014.

This contains a list of "fantastic" Windows Phone apps that are great not just for kids, but also for parents. The post indicates if an app is for free or may be downloaded for a minimal fee.

# Math Apps

Kharbach, Med. 10 February 2013. "10 Outstanding Android Math Apps." Retrieved from Educational Technology and Mobile Learning website at http://www.educatorstechnology.com/2013/02/10\_outstanding-android-math-apps.html on 23 September 2014.

This post recommends some great math apps that will run on Android devices.

• "Fun and Educational Math Apps for Kids." Retrieved from AppAdvice.com website at on 23 September 2014.

"These elementary school level math apps are a win-win for teachers and parents who want to motivate their kids to sharpen their math skills! This AppList focuses on iPad apps, but most of the apps are actually universal, so you can use them on your iPhone or iPod touch as well."

• "Windows Mobile Math Freeware." Retrieved from Freeware Pocket PC website at http://www.freewarepocketpc.net/ppc-tag-math.html on 23 September 2014.

Download here some of the most popular math apps for Windows phones and pocket PCs.

# Mind Mapping Apps

According to Wikipedia, a mind map is a <u>diagram</u> used to visually organise information. A mind map is often created around a single concept, drawn as an image in the center of a blank landscape page, to which associated representations of ideas such as images, words and parts of words are added. Major ideas are connected directly to the central concept, and other ideas branch out from those. If you want to learn more about mind maps, its difference from other forms of visualization, and see samples of it, tap this link: <a href="http://en.wikipedia.org/wiki/Mind\_map">http://en.wikipedia.org/wiki/Mind\_map</a>

Below are mind mapping apps available for Android, iOS, and Windows mobile devices.

■ 19 February 2014. "10 Great Mind Mapping Apps for Android." Retrieved from XS-LAB website at http://xslab.com/2014/02/10-great-mind-mapping-apps-for-android/ on 24 September 2014.

This lists ten of the best free mind mapping apps available for Android devices. The review contains a description of each app, the developer, and the app version reviewed.

Kharbach, Med. (N.D.) "Mind Mapping Apps for iOS." Retrieved from Educators Technology and Mobile Learning website at http://www.educatorstechnology. com/search/label/iPad%20mindmapping%20apps on 24 September 2014.

This page shows web posts related to iPad mind mapping apps. One of the posts talks about a great mind mapping app, which is now available for free—the MagicalPad HD.

 "50+ Best Apps for Mind Mapping (Windows Phone)." Retrieved from App Crawlr website at http://appcrawlr.com/windows-apps/best-mind-mapping on 24 September 2014.

This page lists down 50 of the best mind mapping apps available for Windows phone. The good thing about this is you can get a comparison among apps that you like.

#### Presentation Apps

 Nuckles, Brett. 17 June 2014. "Top 5 Presentation Apps for Android." Retrieved from Business News Daily website at http://www.businessnewsdaily.com/6619-toppresentation-apps-android.html on 24 September 2014.

"Picking the Android presentation app that's right for you depends on your individual needs." Read this post and learn about five of the best Android presentation apps available.

Kharbach, Med. November 2013. "The Best iPad Presentation Apps for Teachers and Students." Retrieved from Educators Technology and Mobile Learning website at <a href="http://www.educatorstechnology.com/2013/11/the-best-ipad-presentation-apps-for.html">http://www.educatorstechnology.com/2013/11/the-best-ipad-presentation-apps-for.html</a> on 24 September 2014.

This post contains a selection of presentation apps that teachers and students can use in their iOS devices.

"Presentation software for Windows." Retrieved from Download.com at http://download.cnet.com/windows/presentation-software/ on 24 September 2014.

This page suggests presentation apps that you can download for mobile devices running on Windows. Each app has a brief description of what it does, the version of the software, user ratings, and the total number of downloads—that should help you decide which app to choose.

# Printing Apps

"Everything you need to know about printing from your Android Phone or Tablet." Accessed from How-To-Geek website at http://www.howtogeek.com/165778/everything-you-need-to-know-about-printing-from-your-android-phone-or-tablet/ on 24 September 2014.

This post guides Android phone and tablet users on how to take advantage of available apps for printing jobs which you can do anywhere. The explanations are very easy to understand and follow.

"Printer Apps." Accessed from App Advice website at http://appadvice.com/app-guides/show/printing on 24 September 2014.

"If you have a printer that is not AirPrint friendly, getting a file to print from your iPad can be a hassle. There are many apps to help you with this task. This AppGuide will give you the best apps to print various files from your non-AirPrint printer."

• Rathborne, Andy. "How to print from a Windows 8 Start Screen App." Retrieved from For Dummies website at http://www.dummies.com/how-to/content/how-to-print-from-a-windows-8-start-screen-app.html on 24 September 2014.

"Many of the apps in the Windows 8 Start screen can't print at all, and those that do allow printing don't offer many ways to tinker with your printer's settings." Here is a step-by-step guide on how to print from a Start Screen app to help you in case you need to print something from your gadget.

### Productivity Apps

Raphael, JR. 11 November 2013. "18 must-have Android productivity apps." Retrieved from CITEworld website at http://www.citeworld.com/article/2138562/mobile-byod/127597-18-must-have-Android-productivity-apps.html on 24 September 2014.

According to the author, the productivity apps he has included in this list will surely make Android devices more useful than ever. The list includes apps that do basic business tasks to advance automation.

Vardy, Mike. (N.D.) "The Lifehack Big List: 50 top Productivity Apps for iPhone." Retrieved from Lifehack blog site at http://www.lifehack.org/articles/productivity/the-lifehack-big-list-50-top-productivity-apps-for-iphone.html on 24 September 2014.

The Lifehack Big List of iOS productivity apps is an "all-in-one resource" that you can review anytime and at your leisure.

Kidman, Angus. 27 November 2013. "20 Best Windows Phone Productivity Apps." Retrieved from Gizmodo website at http://www.gizmodo.com.au/2013/11/20-best-windows-phone-productivity-apps/ on 24 September 2014.

If you want to get the most of your Windows mobile device, better install some of the most helpful productivity apps. This post should help you get started in selecting the best tool for note taking and storage, talking with others for free, social networking, organizing your travel, and general utilities.

## Science Apps

 Lloyd, James. 04 July 2013. "The 10 Best Android Science Apps." Retrieved from Focus: Science and Technology website at http://sciencefocus.com/feature/ tech/10-best-android-science-apps on 24 September 2014.

"Turn your Android phone into an all-knowing guru with (this) top ten favorite science apps."

 "Apps for Science Lovers." Retrieved from AppAdvice website at http://appadvice. com/applists/show/apps-for-science-lovers on 24 September 2014.

"The iPad and iPhone are seen more and more in the classroom these days, but how about the laboratory? If you are a scientist, chemistry teacher, or a student just trying to get through microbiology you will find a must-have app in this (post)." Malykhina, Elena. 05 November 2013. "8 Apps that Turn Citizens into Scientists." Retrieved from Scientific American at http://www.scientificamerican.com/article/8-apps-that-turn-citizens-into-scientists/ on 24 September 2014.

This post recommends "eight Windows mobile apps that cover a variety of scientific disciplines—including marine biology, meteorology and ecology—that will bring out the scientist in you."

# Special Education Apps

Kharbach, Med. 11 December 2012."11 Useful Android Apps for Special Education." Retrieved from Teachers' Mobile Technology website at http://www.freemobiletech.com/2012/12/11-useful-android-apps-for-special.html on 24 September 2014.

Android has a bunch of special education apps available in Google Play. This post compiles a list of some of the best special education apps so you don't need to "dig real hard to find them."

 "Special Education Apps." Accessed from Teach with Your iPad in Wiki Spaces website at https://teachwithyouripad.wikispaces.com/Special+Education+Apps on 24 September 2014.

These special education apps are very interactive and will surely raise your interests. The icon, the title of the app, the brief description, and the cost are indicated for each app in the list to help you decide better on what app to choose.

• "50 Best Free Apps for Special Education (Windows Phone)." Accessed from AppCrawler website at http://appcrawlr.com/windows-apps/best-free-apps-specialeducation on 24 September 2014.

Find here the most suitable special education app for your Windows mobile device. Each app's description, user ratings, and cost are indicated to help in your selection.

## Speech-to-Text Apps

Boris, Cynthia. 29 January 2013. "3 Mobile Apps for Converting Voice to Text." Retrieved from Entrepreneur website at http://www.entrepreneur.com/article/225584 on 24 September 2014.

"If you have trouble seeing the small type, have a lack of finger dexterity or just think better out loud, you might benefit from a tool that allows you to convert spoken words to written words." This is a review of three different speech-to-text apps that can help you "get things done with a lot less hassle." Swanson, Greg. 16 February 2014. "Speech to Text Apps – Updates." Retrieved from Apps in Education at http://appsineducation.blogspot.com/2014/02/speech-totext-apps-updates.html on 24 September 2014.

This is an updated list of the suggested speech-to-text apps as reviewed by the author Greg Swanson. The original suggested list published in 2012 had over 70,000 hits/views.

• "Speech to text at Windows Phone Central." Accessed from WP Central website at http://www.wpcentral.com/tag/speech-text on 24 September 2014.

This page contains a number of web postings that talk about speech-to-text apps for Windows mobile devices. There is an article that talks about the app "Copy This" and how this can be integrated with Windows Phone 8.1. Another article talks about how you can use your voice in a text-to-speech app for Windows Phone 8. Read on to learn more about these apps that you can use for your mobile device.

# Storytelling Apps

Kharbach, Med. 05 July 2013. "5 Good Digital Storytelling Apps for Android." Retrieved from Educational Technology and Mobile Learning website at http://www.educatorstechnology.com/2013/07/5-good-digital-storytelling-apps-for.html on 24 September 2014.

This is a collection of digital storytelling apps that you can download and install in your Android device. The app "Talking Tom and Ben" have already become famous TV news personalities. You can talk to the dog Ben and the cat Tom and record funny conversations.

Scheffer, Jenn. 25 September 2014. "8 Digital Storytelling Apps for the iPad." Retrieved from Burlington High School Help Desk at http://bhshelpdesk.com/2014/09/25/8-digital-storytelling-apps-for-the-ipad/ on 07 October 2014.

"As the term indicates, digital storytelling is essentially telling a story through the use of digital tools. The added bonus of digital storytelling is that it's fun! While it's not highlighted on the list, the video at the bottom of this post was created by app smashing Tellagami and iMovie."

• "Lumia Storyteller." Accessed from Windows Phone at http://www.window-sphone.com/en-us/store/app/lumia-storyteller/b0940143-e67e-4f74-8f68-16b7ad872dd2 on 07 October 2014.

"Lumia Storyteller automatically groups all your photos, videos and cinemagraphs into individual events called stories. In your timeline you can browse your stories and modify them, then view them as slideshows or share them with friends."

## Writing Apps

 Gene. 23 February 2012. "The Best Android Apps for Writers." Retrieved from Android Authority at http://www.androidauthority.com/best-android-apps-for-writers-note-taking-56006/ on 07 October 2014.

"Gone are the days when writers used to scribble their thoughts on a rugged piece of paper with a pen and ink on the side. Thanks to the wonders of technology... apps for PCs, smartphones, and tablets are now the best and fastest ways to write down ideas, notes and blogs. If you are both a writer and an Android user, check out some of the best Android apps we've prepared for you."

 Ong, Josh. 17 August 2013. "The 10 Best Writing Apps on the iPad." Retrieved from TNW at http://thenextweb.com/apps/2013/08/17/the-10-best-apps-for-writingon-the-ipad/ on 07 October 2014.

Here are the top 10 picks of author Josh Ong on the best writing apps for iPad.

"The Writing Apps for Writers on Windows 8." Retrieved from Writing Type at http://writingtype.com/ on 07 October 2014.

"The app Writing Type is the best writing and organization tool for authors, bloggers, poets, and other writers on Windows 8." Download the app from the link provided.

# • Educational Social Networking

"Educational Networking" is the use of social networking technologies for educational purposes. Because the phrase "social networking" can carry some negative connotations for educators, the phrase "educational networking" may be a way of more objectively discussing the pedagogical value of these tools.

Just a few years ago, social networking meant little more to educators than the headache of determining whether to penalize students for inappropriate activities captured on Facebook or MySpace. Now, teachers and students have a vast array of social networking sites and tools, from Edmodo to Ning to VoiceThread and Second Life—to draw on for such serious uses as professional development and project collaboration. Educators who supportusing social networking for education say it has become so ubiquitous forstudents—who start using sites like Webkinz and Club Penguin when they are inelementary school—that it just makes sense to engage them this way.

Jeff Dun, on December 2012, posted an article on the Edudemic website about "4 Educational Social Networks you're Not Yet Using." Here are the four educational social networks he mentioned:

- 1. eduClipper is one of the newest entries to the 'educational social network' foray and seems like a worthwhile place to pull in some hard-to-find information.
- 2. TeachAde hosts a number of useful discussion groups and offers plenty of free education resources.
- 3. Diipo offers plenty of 'community' tools such as a group discussion area, direct messaging, student project management, class rosters, microblogging, a knowledgebase, and the ability to upload and share files.
- 4. Twiducate is all about creating a "safer online learning environment." The unique approach to setting up your classroom online: the teacher does all the work and then students just get a simple code to punch in.

You may tap on the link to read more of Jeff Dun's article: http://www.edudemic.com/educational-social-networks/

Here are some more links on educational social networking.

# Blogging in Education

 BlogBooker. Accessed at http://www.blogbooker.com/index.php on 08 October 2014.

The site offers guidelines on how to do the process for both blogger and "Word-press" users. It is very easy to use. All you need to do is provide an export file containing all your blog posts from your blog and follow the remaining steps.

Zinepal. Accessed at http://www.zinepal.com/ on 07 October 2014.

This is a great tool for turning blog posts into a newsletter.

Anthologize. Accessed at http://anthologize.org/ on 07 October 2014.

This is a "Wordpress" plug-in that will enable you to transform your "Wordpress" blog posts into an electronic book.

WordPress. Accessed at http://wordpress.com/ on 07 October 2014.

"Wordpress" is gaining more popularity online as the best blogging platform. Several webmaster recommend it for users basically because of the helpful plug-in it provides for free.

Edublog. Accessed at http://edublogs.org/ on 07 October 2014.

"Edublog lets you easily create & manage student & teacher blogs, quickly customize designs and include videos, photos & podcasts - it's safe, easy and secure so try out an 'Edublog' today."

Glogster EDU. Accessed at http://edu.glogster.com/ on 07 October 2014.

"Glogster EDU" is the leading global education platform for the creative expression of knowledge and skills in the classroom and beyond. It empowers educators and students with the technology to create "GLOGS" - online multimedia posters - with text, photos, videos, graphics, sounds, drawings, data attachments and more.

#### Evernote for Teachers

Evernote. Accessed at https://evernote.com/ on 07 October 2014.

"From short lists to lengthy research, no matter what form your writing takes, Evernote keeps you focused on moving those ideas from inspiration to completion."

Kharbach, Med. June 2012. "The Ultimate Simplified Guide to the Use of Evernote in Education." Retrieved from Educational Technology and Mobile Learning website at http://www.educatorstechnology.com/2012/06/ultimate-simplified-guide-to-use-of.html on 07 October 2014.

Here is a simplified guide on how to make use of Evernote in classroom teaching.

• O'Neill, Mark. (N.D.) "How to use Evernote: The Unofficial Manual." Retrieved from Make Use Of website at http://www.makeuseof.com/pages/how-to-use-evernote-the-missing-manual-full-text on 07 October 2014.

As the title says, this is the unofficial manual on how to use Evernote. Read through to understand the app better.

#### Google Plus

Google Plus (interchangeably referred to as Google Plus) is a social networking and identity service from Google. According to Google expert, Marziah Karch, Google Plusis "pretty similar to other social networking services, but (it allows) more transparency in who you share with and how you interact. It also integrates all Google services and displays a new Google+ menu bar on other Google services when you're logged into a Google account."

Tap on this link to learn more from the article written by Marziah Karch.

The following web links should tell you more about Google Plus and some of the resources that can be found in it.

Kharbach, Med. July 2013. "Everything teachers need to know about Google Plus." Retrieved from Educational Technology and Mobile Learning at http://www.edu-catorstechnology.com/2013/07/everything-teachers-need-to-know-about.html on 07 October 2014.

The author Med Kharbach shares some tips on how you can make use of Google+ for educational purposes through this collection of articles and guides he had previously written and published on his website. This also includes a set of video tutorials "to help you get your feet wet in 'Google Plusing."

• "Educational Technology Community." Accessed from Google+ at https://plus. google.com/communities/117916783328771901842 on 07 October 2014.

This is an online community, created by Educational Technology and Mobile Learning that can be accessed from Google+. It has over a thousand members who share resources and interact with each other on topics related to educational technology.

 "Google Apps" for Education. Accessed from Google+ at https://plus.google.com/ communities/101802680117484972712 on 07 October 2014.

This is an online community found in Google+ which has over 65,000 members connecting with each other, discussing and sharing resources with Google Apps for Education.

 Educational Technology. Accessed from Google Plus at https://plus.google.com/ communities/113018638134660266670 on 07 October 2014.

A community of education professionals, technologists, students, and anyone else interested in sharing discussion of all things tech in education.

 Connected Learning. Accessed from Google Plus at https://plus.google.com/communities/113655426574061601680 on 07 October 2014.

This Community will be a welcoming space where learners of all ages and from all walks of life can come together to share their connected learning experiences, challenges, and thoughts.

STEM Educators. Accessed from Google Plus at https://plus.google.com/communities/112904336188381403474 on 07 October 2014.

This is a community where STEM educators can meet to share ideas and experiences. Everyone is welcome here, however, because everyone is involved in the education process. If you have a passion for science, technology, engineering, or mathematics education, you're in the right place.

# Personal Learning Networks

Wiki Spaces. Accessed at http://www.wikispaces.com/ on 07 October 2014.

Wikis are collaborative spaces by nature and are ideal for classroom use. The best platform to host your classroom wiki is "Wikispaces." It is easy to use and is free of charge.

Scoop It! Accessed at http://www.scoop.it/ on 07 October 2014.

This is a web "curation" tool to organize and store your bookmarked articles; however, you can use it for crowdsourcing and creating communities around given topics.

Creative Commons. Accessed at http://creativecommons.org/ on 07 October 2014.

This helps you share your knowledge and creativity with the world. Creative Commons develops, supports, and stewards legal and technical infrastructure that maximizes digital creativity, sharing, and innovation.

"10 Simple Ways to Create Your Personal Learning Network." Retrieved from Edudemic at http://www.edudemic.com/wp-content/uploads/2013/07/pln.jpg on 07 October 2014.

This image file enumerates the ways by which you can create your personal learning network.

 26 October 2011. "50 Great ways to grow your Personal Learning Network." Retrieved from Online College website at http://www.onlinecollege.org/2011/10/26/50great-ways-to-grow-your-personal-learning-network/ on 07 October 2014.

This article offers basic ways to help you get started in creating and building your own personal learning network.

#### Pinterest

According to Wikipedia, Pinterest is a web and mobile application company that offers a visual discovery, collection, sharing, and storage tool. Users create and share the collections of visual bookmarks (boards). Boards are created through a user selecting an item, page, website, etc. and pinning it to an existing or newly created board. Users save and share pins from multiple resources onto boards based on a plethora of criteria, e.g., similar characteristics, a theme, birthday parties, planning a vacation, writing a book, interior decorating, holidays. Boards can develop projects, organize events, or save pictures and data together.

"The Teacher's Guide to Pinterest." Retrieved from Edudemic website at http://www.edudemic.com/guides/the-teachers-guide-to-pinterest/ on 10 October 2014.

This article compiles a list of ideas on how to make use of Pinterest in an education setting.

Kharbach, Med. June 2012. "Educators Guide to the Use of Pinterest in Education." Retrieved from Educational Technology and Mobile Learning website at http://www.educatorstechnology.com/2012/06/educators-guide-to-use-of-pinterest-in.html on 10 October 2014.

This article first talks about what Pinterest is and how it works, then gives tips on how it can be used for education. A list of suggestions for teachers is included in the article, as well as some tutorials on how Pinterest works.

Kharbach, Med. 30 May 2013. "30+ Ways Teacher Can Use "Pinterest." Retrieved from Educational Technology and Mobile Learning website at http://www.educatorstechnology.com/2013/05/30-ways-teachers-can-use-pinterest.html on 10 October 2014.

This post compiles web links to articles discussing the many uses of Pinterest in education.

• Infographic on "Professors, Peers, and Pinterest." Retrieved from World Wide Learn website at http://www.worldwidelearn.com/imagesvr\_ce/685/professors-peerspinterest.jpg on 10 October 2014.

This infographic presents some data on the role of Pinterest in and out of the classroom, as well as its popularity. It also offers tips for newbies and for teachers; presents how colleges are using Pinterest; and gives a number of reasons why you should try using it, too.

#### Social Studies Resources

 "Social Studies Teaching Resources." Retrieved from Pinterest at http://www.pinterest.com/lauracandler/social-studies-teaching-resources/ on 10 October 2014.

This page has over a thousand collections of pinned teaching resources that cover a wide variety of social studies topics including geography, history, economics, and politics. The resources are ideal for teaching social studies in Grades 3 to 6.

 "Resources for teaching Social Studies." Retrieved from Classroom Aid website at http://classroom-aid.com/educational-resources/social-study/ on 10 October 2014.

This page lists some of the top free resources for teaching and learning social studies; the tools for history class; teacher's blogs focused on history; and a link to a game-based learning for social studies.

"Social Studies Theme Units." Retrieved from EdHelper website at http://www.ed-helper.com/Social\_Studies.htm on 10 October 2014.

This is a section provided by "Edhelper" and which offers great activities and projects all geared towards a better understanding of this subject area.

# Skype in Education

Kharbach, Med. June 2012. "The Complete Guide to the Use of Skype in Education." Retrieved from Educational Technology and Mobile Learning website at http://www.educatorstechnology.com/2012/06/complete-guide-to-use-of-skype-in. html on 10 October 2014.

This article first talks about what Skype is and what its features are. Then it discusses why you as a teacher would need this application. The article includes a discussion on the importance of Skype in education; some tips for teachers, including how Skype can be used in the classroom; stories shared by teachers who have successfully used Skype with their students; and some video tutorials on how to use Skype.

"Three ways to use Skype in the Classroom." Accessed from Skype in the Classroom at https://education.skype.com/?utm\_source=newsletter&utmmedium=email&utm\_campaign=update\_mar\_2013 on 10 October 2014.

Skype Group Video Calling gives you the ability to participate in group video calls with up to nine different classrooms. This means that your class can connect with many classrooms from different cities, countries or continents at the same time.

#### Wikis in Education

 "Video on Wikipedia." Accessed at http://www.videoonwikipedia.com/ on 10 October 2014.

This is an online project to add videos to Wikipedia articles. The project is in its beginnings and everyone is invited to contribute their videos according to the guidelines specified in the website.

"Wiki Answers." Accessed at http://wiki.answers.com/ on 10 October 2014.

This is a great platform for teachers and students. You can use it to look for answers pertaining to any field of study from astronomy to education.

 "Wiki Summarizer." Accessed at http://www.wikisummarizer.com/Pages/Default. aspx on 10 October 2014.

Wiki Summarizer is a great application for educators. It automatically summarizes the Wikipedia articles using keywords. It also provides a list of related articles to your search query. These summaries are stored in a relational database for users to explore instantly and easily.

"Wiki How." Accessed at http://www.wikihow.com/Main-Page on 10 October 2014.

"wikiHow" is a collaborative effort to create the world's most helpful how-to guides. Like "Wikipedia," wikiHow" is a wiki, in that anyone can write or edit a page on the site. Thousands of people from all over the world have collaboratively written 147,179 how-to articles. Over 35 million people a month read "wikiHow" according to Google Analytics, and "Quantcast" ranks it as the 150th most popular website.

"Wiktionary." Accessed at http://www.wiktionary.org/ on 10 October 2014.

Collaborative project for creating a free lexical database in every language, complete with meanings, etymologies, and pronunciations.

"Wikiquote." Accessed at http://www.wikiquote.org/ on 10 October 2014.

"Wikiquote" is a free online compendium of sourced quotations from notable people and creative works in every language, translations of non-English quotes, and many more.

"Wiki Books." Accessed at http://www.wikibooks.org/ on 10 October 2014.

"Wikibooks" is a Wikimedia project for collaboratively writing open-content textbooks that anyone, including you, can edit right now by clicking on the edit link.  "Wikispecies." Accessed at http://species.wikimedia.org/wiki/Main\_Page on 10 October 2014.

"Wikispecies" is a wiki-based online project supported by the Wikimedia Foundation. Its aim is to create a comprehensive free content catalogue of all species.

"Wikiversity." Accessed at http://www.wikiversity.org/ on 10 October 2014.

"Wikiversity" is a "Wikimedia Foundation" project devoted to learning resources, learning projects, and research for use in all levels, types, and styles of education.

"Wiki News." Accessed at http://www.wikinews.org/ on 10 October 2014.

"Wikinews" is a free-content news source wiki and a project of the Wikimedia Foundation. The site works through collaborative journalism.

 "Wikisource." Accessed at http://wikisource.org/wiki/Main\_Page on 10 October 2014.

"Wikisource" is a Wikimedia project to build a library of free texts. Initially, called "Project Sourceberg".

"Wiki Voyage." Accessed at http://www.wikivoyage.org/ on 10 October 2014.

Wikivoyage is a free web-based travel guide for both travel destinations and travel topics written by volunteer authors.

#### YouTube Channel for Teachers

• "The Video Math Tutor." Accessed at http://www.youtube.com/user/videomathtutor on 10 October 2014.

This is a great channel that provides several tutoring math videos covering different topics including basic math lessons, calculator tips, brain teasers, and many more.

 "Khan Academy." Accessed at http://www.youtube.com/userkhanacademy?gl=CA on 10 October 2014.

This is one of the most popular channel on YouTube with more than 200 million video views and 424 thousand subscribers. Khan provides great educational videos on math, geometry, physics and many more.

"YouTube Education." Accessed at http://www.youtube.com/education on 10 October 2014.

This page compiles all education-related videos that include videos with tags on medicine, lifelong learning, primary and secondary education, university, and many more.

 "YouTube Teachers." Accessed at http://www.youtube.com/user/teachers on 10 October 2014.

This section in YouTube includes over 700.000 videos on higher education from over 800 channels.

 "Buck Institute for Education." Accessed at http://www.youtube.com/user/BIEPBL on 10 October 2014.

BIE is dedicated to improving 21st century teaching and learning by creating and disseminating products, practices and knowledge for effective project-based learning.

 "Pearson Foundation." Accessed at http://www.youtube.com/user/PearsonFdtn on 10 October 2014.

This is a non-profit organization that aims to make a difference by promoting literacy, learning and great teaching.

 "TeachingChannel." Accessed at http://www.youtube.com/user/TeachingChannel on 10 October 2014.

This a channel that provides awesome educational videos with more than 3470 subscribers.

#### **Higher Order Thinking Skills (HOTS)**

Promoting the development of higher order thinking skills (HOTS) is one of the important goals of the MT4T (Mobile Technology for Teachers) resource kit. This resource kit was developed to enhance Southeast Asian teachers' knowledge, skills, and values in using mobile technologies for personal and professional growth with a special focus on developing HOTS.

It is hoped that as a teacher, you should engage in the content of the MT4T resource kit to inspire you to continuously explore opportunities for using mobile technologies to promote active learning as part of your own personal and professional development, and promote HOTS in your teaching and learning process.

#### Android applications that promote HOTS

#### Remembering

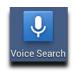

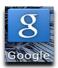

"Google Search" and "Voice Search" app for Android is the fastest, easiest way to find what you need on the web and in your Android mobile device. You can quickly search the web with your phone or tablet. You can also use your voice to search the Internet using "Voice Search" app. There is no need to enter a word; you simply speak what you want to search. In addition "Google Search" and "Voice Search" apps can show personalized results based on your location, meaning, it will show results on your location first before it looks elsewhere.

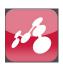

"Mindomo" is an online mind mapping tool for visual learning, improving creativity and problem solving. With "Mindomo," you can organize and get an overview of thoughts, ideas, links, and other information visually. In order for the brain to remember what you learn, knowledge needs to be categorized. To make the learning process easier and more fun, you can use the mind map tool to make a map of your thoughts and sort them thematically. The mind map is well suited for exploring new material, looking at connections between new and known knowledge, and organizing material for further development.

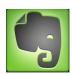

"Evernote" is an easy-to-use, free app that helps you remember everything across all of the devices you use. You can stay organized, save your ideas, and improve productivity. "Evernote" lets you take notes, capture photos, create to-do lists, record voice reminders and make these notes completely searchable. Parts of the "Analyzing" domain of HOTS are organizing, linking, and validating. You can use this app to organize your files, link your documents to files, and validate your files using your mobile device. You can ask a colleague to make changes on a document in "Evernote" from a Personal Computer and you can easily validate the changes using your mobile device.

### **Understanding**

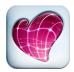

"Skitch" is a free app which can help you communicate visually. With "Skitch" you can annotate images with arrows, shapes, text, and more. You can use "Skitch" to sketch something new, mark up maps, screen captures, or even a photo. Then save or share your "Skitch" annotation to help others see and understand your ideas.

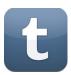

"Tumblr" is a blogging platform and social networking website. "Tumblr" allows users to post multimedia and other content to a short-form blog. Users can follow other users' blogs, as well as make their blogs private. Much of the apps features are accessed from the 'dashboard' interface, where the option to post content and posts of followed blogs appear.

# **Applying**

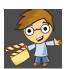

"Drawing cartoons" is an animation editor that allows you to create your own movies. You don't need to draw every frame to get smooth motions. Insteadm, simply create key frames; intermediate frames are built automatically. You can add pictures andvoices and upload the movie on YouTube or Facebook.

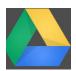

"Google Drive" is a file storage and synchronization service provided by Google which enables user cloud storage, file sharing and collaborative editing. "Google Drive" is now the home of Google Docs, a suite of productivity applications that offers collaborative editing on documents, spreadsheets, presentations, and more. In "Bloom's Digital Taxonomy" written by Andrew Churches, he mentions that parts of the "Applying" domain of HOTS are uploading, sharing, and editing. You can use "Google Drive" to upload documents, share them with your students or colleagues, and you can also ask them to comment or edit the contents of the document you shared in "Google Drive".

# **Analyzing**

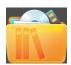

"Memento Database" is a highly flexible and customizable personal database management tool. Created for anyone seeking to store various data on their Android devices, the software enables users to create custom libraries with unique sets of data fields, quickly add new entries and share entries with friends or colleagues, or export them to other systems with just a few taps. Part of the "Analyzing" domain of HOTS are finding, structuring, and integrating. You can use this app to structure your documents into an easy-to-find and easy-to-integrate database.

# **Evaluating**

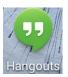

"Google Hangouts" is a free video chat service from Google that enables both one-on-one chats and group chats with up to ten people at a time. While somewhat similar to Skype, "Google Hangouts" focuses more on "face-to-face-to-face" group interaction as opposed to one-on-one video chats and utilizes sophisticated technology to seamlessly switch the focus to the person currently chatting. In addition to video chatting, "Google Hangouts" users can share documents, scratchpads, images and "YouTube" videos with other users. "Google Hangouts" also offers a "Hangouts on Air" feature for broadcasting live video conversations that are accessible to anyone with a web browser. Parts of the "Evaluating" domain of HOTS are conferencing and networking. You can use "Hangouts" for voice and video conferencing, and you can also broaden your network by meeting people with the same expertise as yours in "Hangouts".

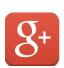

"Google+" is literally Google with a plus. The "+" is the social networking it adds to all of Google's other services, including Gmail, YouTube, and Blogger. "Google+" brings popular social-media features like comments, photo- and music-sharing, videochat, etc. to your social circles. Parts of the "Evaluating" domain of HOTS are moderating and critiquing. You can use "Google+" to moderate forums and conversations among your students, and you can also critique their posts in "Google+."

# **Creating**

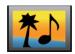

"Audio Photo" works just like your normal camera, but it records audio a few seconds before and after the photo is taken. It adds another dimension to your photos by adding ambient sound to your photos. When you play back your audio photos, you'll hear a few seconds of your recorded audio to go along with it. Parts of the "Creating" domain of HOTS are making and mixing. You can use "Audio Photo" to make photos and by mixing sound in your photos you can make your pictures come alive. Pictures that were taken using "Audio Photo" are a combination of picture and sound.

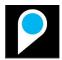

"Broadcastr" brings the world around you to life by delivering multimedia content directly to your phone based on your location. Learn more about the architecture of a building straight from the architect. Listen to historians, comedians, food fanatics, sports fans and more as they put their stories on the map. Follow your favorite "broadcastrs" and add your own broadcasts.

# iOS applications that promote HOTS

#### Remembering

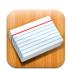

"Flashcards Deluxe Lite" is an easy-to-use, yet powerful flashcard app which you can use to study just about anything you want. You can create flashcards either on your computer or directly within the app. If you don't want to make your own, you can browse and download flashcards from "Quizlet.com" and "FlashcardExchange.com." Creating cards on your computer is an easy process of making a two-column list of questions and answers on a text editor or spreadsheet, copy/pasting your list ontothe website, and then downloading it to your device.

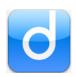

"Diigo" is a free social bookmarking, research, and knowledge sharing tool created to mimic the ease of taking notes while providing a network for sharing and discovering information. "Diigo" allows teachers to take personal notes and highlight text information on web pages just as they would on a piece of paper. Teachers can then bookmark and save this information for further review, while adding tags to keep everything organized. In bookmarking information, teachers can also choose to share with colleagues and friends to allow them to access the web page, view their notes and highlights, and add their own annotations. All of this information is also saved online and can be accessed by any computer or browser, including mobile devices with browsing capabilities.

### **Understanding**

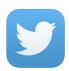

"Twitter" is an online social networking and microblogging service that enables users to send and read "tweets," which are text messages limited to 140 characters. Registered users can read and post tweets, but unregistered users can only read them. Parts of the "Understanding" domain of HOTS are tweeting, tagging, and commenting. You can use "Twitter" to send tweet to your students and colleagues to remind them about assignments or paperwork or even collaborative activities. In return, your students or colleague can tag your tweet or comment on it. There is a separate e-book in MT4T on the use of Twitter to promote HOTS.

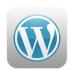

"WordPress" is designed for both iPhone/iPod Touch and iPad. "WordPress" for iOS makes it easy to share photos, write posts, and edit your content. You can create and edit posts; you can also add photos and check your spelling. When you're writing and you'd like a bit more room, just rotate the screen. "WordPress" will automatically adjust to a more comfortable widescreen layout.Parts of the "Understanding" domain of HOTS are blogging and explaining. You can use "WordPress" to create blogs and explain your thoughts to your students or colleagues.

# **Applying**

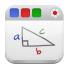

"Educreations" turns your iPad into a recordable whiteboard. Creating a video tutorial is as simple as touching, tapping and talking. You can explain a math formula, create an animated lesson, add commentary to your photos, diagram a sports play with voice recording, realistic digital ink, photos and text, and simple sharing through email, Facebook or Twitter. Parts of the "Applying" domain of HOTS are presenting, sharing and editing. You can use "Educreations" to present to your students, share the lessons you created and edited in "Educreations" with your colleagues and students.

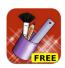

"Drawing Box" is recommended by schools for their students for its creativity tools and recreational features. "Drawing Box" is a suitable app to learn and practice drawing and painting. With responsive smooth pencil and brush strokes, graphical and intuitive interface, you can use it to make a quick sketch or a detailed study.

# **Analyzing**

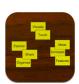

"iCardSort" is an excellent brainstorming tool that helps you to visually organize ideas quickly and easily. Whether working on a school project or trying to decide on this year's vacation destination, you simply place each of your options on a card. "iCardSort" allows you to group, order, and explore your possibilities. Then, when you are ready, share it with everyone involved. "iCardSort" lets you manage and create as many decks as you like.

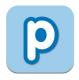

"Popplet" is a tool that allows users to visualize ideas. Teachers and students can create graphic organizers, timelines, and many other forms of visual organization. "Popplet's" strength as a collaborative brainstorming tool, however, should not lead teachers to overlook its usefulness as an effective presentation tool.

# **Evaluating**

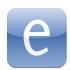

Edmodo makes it easy for teachers, students, and parents to stay connected and share information. You can use your iOS mobile device to send notes, submit assignments, post replies, and check messages and upcoming events while away from the classroom. Teachers can post messages, keep tabs on recent assignment submissions, and grade assignments. Students can view and turn in assignments and check their latest grades. Class discussions can be conducted securely, both during and outside of school hours. Edmodo is explained further in the MT4T sub-eBook "Edmodo."

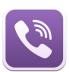

"Viber" is a free service that lets you send texts and share both photos and videos with friends and family. You can also make high-quality VoIP (phone calls using Internet) calls using your existing mobile number. "Viber" automatically syncs with your contacts and knows which of your friends have "Viber," making it easy to stay in touch. With "Viber," you can message anyone for free, but you can only make free calls to other "Viber" users. Users can also send or take photos and videos from within the app as well as share their current location. "Viber" supports group chats with up to 40 participants. Parts of the "Evaluating" domain of HOTS are monitoring, posting and moderating. You can use "Viber" to message your students to remind them about their home work or upcoming quiz. You can also post the news of the week in "Viber" group chat and ask the students to comment on the news and then you moderate the comments of the students whether appropriate or not in an educational setting.

### Creating

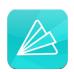

Animoto Video Maker can help you turn your photos into stunning, professional-quality videos, complete with music and text. Choose your photos, video clips, music, and video style. Within minutes, you'll have an amazing video slideshow you can save and easily share with everyone.

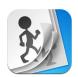

"FlipBook Lite" easily makes your pictures come to life and share them with your friends. "FlipBook Lite" has everything you need to get started animating, from an eraser to onion skinning (which lets you see a faint image of the previous and next frames) to layered drawing. Load images from your photo library, including images taken with your iPhone's camera, and draw on top of them. If you make a mistake, just touch "Undo." Touch "Play" when you're ready to see how your movie looks. Share your movie by uploading it to flipbook.tv so that everyone can see it.

#### Windows 8 Mobile applications that promote HOTS

#### Remembering

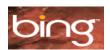

"Bing" is a search engine that helps you find what you're looking for quickly and easily. The application has a new look and feel that make searching the web more instinctive. One of the features of "Bing" is it will constantly evolve to give even better results, through innovative features like instant answers to your questions, image search, voice search, categorized search, and best match.

### **Understanding**

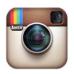

"Instagram" is an online photo-sharing, video-sharing and social networking service that enables its users to take pictures and videos and share them on a variety of social networking services, such as Facebook or Twitter. If you're using Facebook or Twitter, you may have come across a photo that looks like it had a very elegant vintage appearance applied to it. Chances are it was uploaded to Facebook or Twitter via "Instagram." On Instagram, you can follow other users' photo streams as they post them and you can be followed back by those users (or other users) as well. Parts of the "Understanding" domain of Higher Order Thinking Skills (HOTS) are tweeting, tagging, and commenting. You can use "Instagram" to compliment Twitter by taking photos or videos from "Instagram" and sharing them on Twitter. You can also post pictures and videos on "Instagram" so that your students, colleagues, and friends can tag and comment on them.

# **Applying**

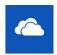

"SkyDrive" is the place to store your files so you can access them from virtually any device. Windows Phone has built-in access to "SkyDrive" from the Office and Pictures hubs. It can also automatically upload pictures that you take to "SkyDrive" for easy access. In Bloom's Digital Taxonomy written by Andrew Churches he mentioned that part of the "Applying" domain of Higher Order Thinking Skills (HOTS) are uploading, sharing, and editing. You can use "SkyDrive" to upload documents, share it with your students or colleagues, and you can also ask them to comment or edit the contents of the document you shared in "SkyDrive".

## **Analyzing**

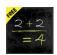

"Smartboard Calculator" is the blackboard that calculates everything for you: algebra, geometry, trigonometry, and statistics problems as well as problems with units of time, distance, velocity, weight, temperature, energy, pressure and more.

## **Evaluating**

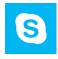

Skype has a new product called "Skype for Education." This new product enhances collaboration between educators and classroom of the world. It offers tools that let you create lessons and let you share them with the rest of the members all over the world. Make free Skype to Skype video and voice calls as well as send instant messages to friends and family around the world.

### Creating

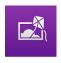

"Cinemagraph" is a blend of photo and movie-like animation, creating pictures that seem almost alive. Take a photo, in landscape or portrait form, and helpful on-screen assistance lets you easily select the animated area of your picture to create your very own "Cinemagraph."

For additional readings on the promotion of higher order thinking skills and values, refer to the MT4T sub-eBooks on Facebook, Twitter, and LinkedIn.Each has a section that discusses this topic.